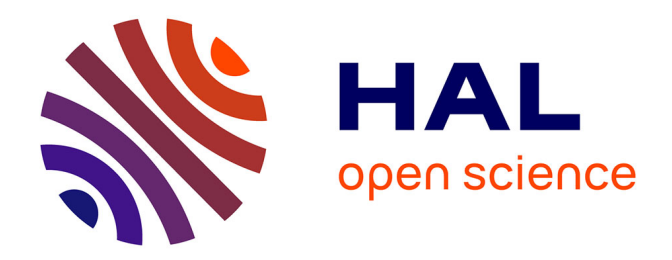

# **Gestion des aléas : chaines de cotes et répartition des intervalles ; utilisation des incertitudes en tp**

Jean-Michel Génevaux

# **To cite this version:**

Jean-Michel Génevaux. Gestion des aléas : chaines de cotes et répartition des intervalles ; utilisation des incertitudes en tp. DEA. 2011.  $\text{cel-00611698v1}$ 

# **HAL Id: cel-00611698 <https://cel.hal.science/cel-00611698v1>**

Submitted on 27 Jul 2011 (v1), last revised 13 Feb 2019 (v12)

**HAL** is a multi-disciplinary open access archive for the deposit and dissemination of scientific research documents, whether they are published or not. The documents may come from teaching and research institutions in France or abroad, or from public or private research centers.

L'archive ouverte pluridisciplinaire **HAL**, est destinée au dépôt et à la diffusion de documents scientifiques de niveau recherche, publiés ou non, émanant des établissements d'enseignement et de recherche français ou étrangers, des laboratoires publics ou privés.

# ENSIM 2A

Gestion des aléas : chaines de cotes et répartition des intervalles ; utilisation des incertitudes en tp

Jean-Michel Génevaux

avec les complicités de Samuel Deslandes, Stéphane Durand, François Gautier, tous les collègues précédents qui ont fourni leurs documents.

1 er juin 2011

# Table des matières

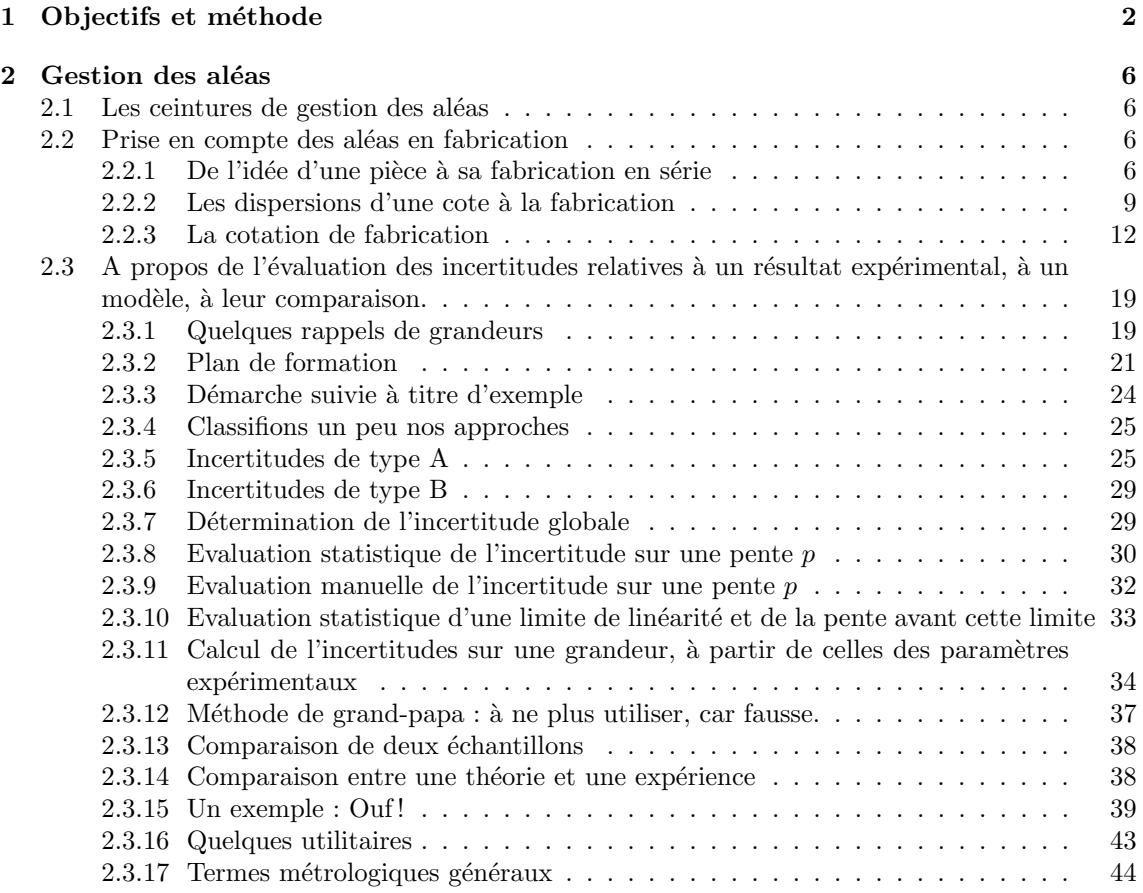

# **Chapitre 1**

# **Objectifs et méthode**

Tous les documents (cours, td, tp, examens, corrigés, qcm) relatifs à ce cours sont disponibles sous http ://umtice.univ-lemans.fr/course/view.php ?id=95

- Ce polycopié est divisé en plusieurs parties :
- Pour v´erifier de fa¸con individuelle que vous avez acquis les comp´etences n´ecessaires, des petits exercices cibl´es, appel´es brevets, sont disponibles dans le recueil *banque de brevets*. Ils ont été écrit suites aux erreurs rencontrées les plus fréquemment dans les copies d'examen. Cette Banque de brevet concerne l'ensemble des trois années de formation à l'ENSIM. Un arbre des connaissances vous permet, en grisant les brevets dont vous êtes détenteur-trice de savoir où vous en êtes dans la formation proposée.
- Pour vous entraîner à manipuler les concepts et à prendre un peu de hauteur et vous approprier la d´emarche globale, des sujets de travaux dirig´es et des sujets d'examens sont disponibles dans un polycopié spécifique. Les corrigés des td et examens sont disponibles sur UMTICE.
- $-$  L'examen final classique de 1h15 sur une table n'aura pas lieu. Il est remplacé par le passage de ceintures (de blanche à noire) qui valident chacune une étape de la formation. Une ceinture est acquise lorsque
	- vous trouvez  $le(s)$  résultat $(s)$ ,
	- votre réponse ne présente pas d'erreur d'homogénéité,
	- $-$  les écritures sont complètes (vecteurs, bases, points d'expression d'un torseur, unités pour un résultat chiffré).

Vous pouvez tenter d'obtenir une ceinture lorsque vous vous sentez prêt-e à le faire. Elles sont passées de façon individuelle, dans l'ordre des couleurs,

- $-$  lors des séances d'enseignement ou d'examen,
- ou entre 12h45 et 13h30, sur rendez-vous auprès de jmgenev@univ-lemans.fr, au 4ième ´etage du LAUM, salle caf´e. Attention, le nombre de places est limit´e car au maximum 2 ´etudiants peuvent tenter une ceinture par jour o`u JM G´enevaux est disponible. Les passages de ceinture, s'arrêtent une semaine avant le jury de fin d'année. Priorité est donnée aux premières tentatives de passage d'une ceinture et aux premières ceintures.

Vous ne pouvez passer qu'une ceinture par séance avec comme seul document, un polycopié de cours vierge qui vous sera fourni. Vous pouvez passer une ceinture autant de fois que vous le souhaitez (dans la réserve des places diponibles) jusqu'à obtention de celle-ci. Le passage d'une ceinture nécessite que vous signez la déclaration suivante : " *Je m'engage sur l'honneur à ne pas ´evoquer avec mes camarades le contenu du sujet de passage de ceinture.*". Cela permet à vos camarades de faire une mesure "libre et non faussée" de leurs savoirs scientifiques et non de leur compétence de mémorisation. L'interfaçage avec les modalités de contrôle des connaissances qui nécessite une note sera fait par la formule  $n = \frac{c-1}{n_c-1} * 20$ , avec *n* la note, *c* le nombre de ceintures obtenues et *n<sup>c</sup>* le nombre de ceintures disponibles.

 $-$  En fin de module, il vous sera demandé d'évaluer le module afin de nous faire part de vos remarques.

Nous vous souhaitons une bonne découverte, une intéressante confrontation des modéles que nous développerons lors de cette formation et utiliserons en td, à la réalité des essais effectués en travaux pratiques, et bien sûr... une bonne collaboration entre vous.

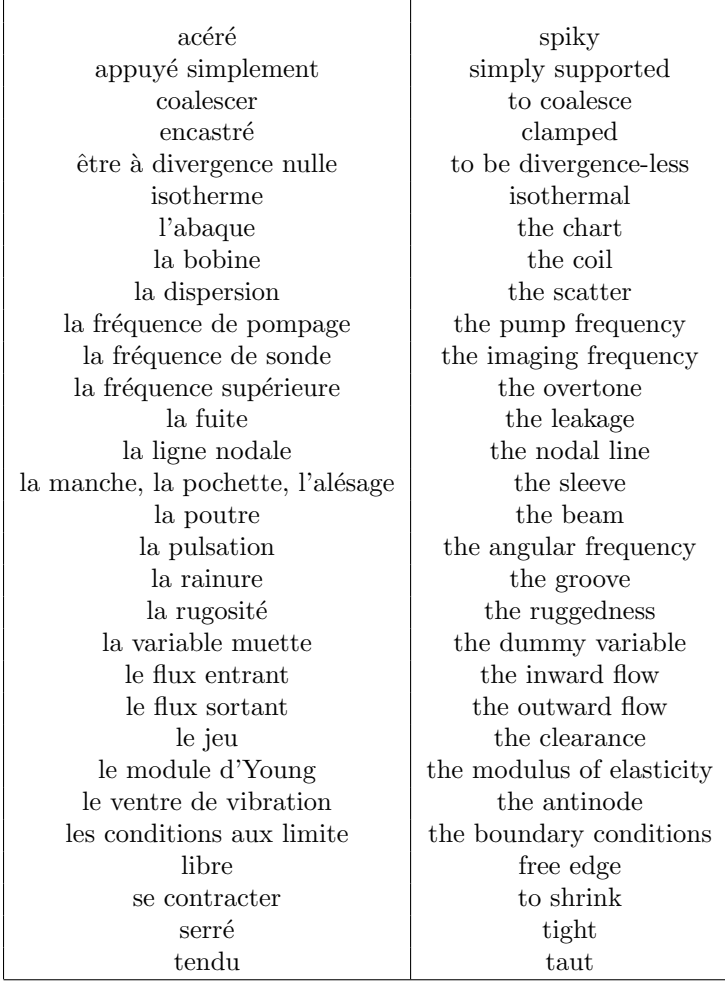

Il peut vous être utile de connaître les termes spécifiques à la mécanique en anglais. Voici donc une sélection de termes.

# **Bibliographie**

- [1] Axisa, Herm`es, Paris
- [2] Batoz,JL Dhatt,G *Mod´elisation des structures par ´el´ements finis : volume 2 : poutres et plaques* Hermès, Paris, 1990
- [3] Batoz, JL Dhatt, G *Modélisation des structures par éléments finis : volume 3 : coques* Hermès, Paris, 1992
- [4] Chevalier,L *M´ecanique des milieux continus d´eformables*, Ellipse, 2004
- [5] Dumontet *Exercices de m´ecanique des milieux continus*, Masson, Paris, 1994
- [6] JM G´enevaux, fichiers disponible sur le r´eseau sous *distrib doc etu / 2a modelisation / model jmg*
- [7] JM G´enevaux, fichiers disponible sur le r´eseau sous *distrib doc etu / 1a tdp / cinematiques*
- [8] Lemaitre, J Chaboche, JL *Mécanique des matériaux solides*. Dunod, Paris, (cote 620.1 LEM à la BU)
- [9] Germain,P Muller,P *Introduction `a la m´ecanique des milieux continus.* Masson, Paris, 1980
- [10] Génevaux,JM *A propos des tenseurs*, cours Ensim 1A, 2005
- [11] Zucchini,A Lourenco,PB *A micro-mechanical model for the homogenisation of masonry*, International Journal of Solids and Structures, **39**, Issue 12, June 2002, Pages 3233-3255.
- [12] Albigès Résistance des matériaux
- [13] Courbon
- [14] Feodossiev
- [15] Laroze Résistance des matériaux et structures (tome 2) éd. : Masson-Eyrolle
- [16] Timoshenko
- [17] Techniques de l'ingénieur, B5 I, 600,601, 5020, 5040 (concentrations de contraintes)
- [18] Chevalier Mécanique des systèmes et des milieux déformables, ellipse, paris, 2004.
- [19] Dumontet, Duvaut, L´en´e, Muller, Turb´e, Exercices de m´ecanique des milieux continus, Masson, Paris 1994
- [20] Salencon,
- [21] Salencon, Mécanique des milieux continus, tome 2, Thermoélasticité, Editions de l'Ecole Polytechnique, Palaiseau, 2001
- [22] Salencon, M´ecanique des milieux continus, tome 3, Milieux curvilignes, Editions de l'Ecole Polytechnique, Palaiseau, 2001
- [23] Axisa,F *Modélisation des systèmes mécaniques : systèmes continus* Hermès, Paris, 2001
- [24] Batoz,JL Dhatt,G *Modélisation des structures par éléments finis : volume 2 : poutres et plaques* Hermès, Paris, 1990
- [25] Chevalier, L *Mécanique des systèmes et des milieux déformables* Ellipses, Paris, 1996
- [26] JM G´enevaux, fichiers disponible sur le r´eseau sous *distrib doc etu / 2a modelisation / model jmg*
- [27] JM G´enevaux, fichiers disponible sur le r´eseau sous *distrib doc etu / 1a tdp / cinematiques*

# **Chapitre 2**

# Gestion des aléas

# 2.1 Les ceintures de gestion des aléas

- 1. blanche : être venue une fois en cours de gestion des aléas pour récupérer le polycopié.
- 2. jaune : savoir déterminer l'incertitude sur la valeur moyenne d'un paramètre d'une population et sur une grandeur composée.
- 3. orange : savoir déterminer si les valeurs moyennes de deux populations ou d'un modèle et d'une expérience sont significativent différentes.
- 4. verte : savoir déterminer l'incertitude sur les paramètres d'une régression linéaire liant deux param`etres d'une population.
- 5. bleue : savoir déterminer la limite de linéarité entre deux paramètres d'une population.
- 6. marron :
- 7. noire :

# **2.2** Prise en compte des aléas en fabrication

## **2.2.1** De l'idée d'une pièce à sa fabrication en série

Une fois l'idée d'une pièce jaillie de l'imagination d'un inventeur ou d'un groupe de travail, le chemin pour arriver à l'existence de cette pièce en grand nombre, passe par plusieurs services (voir figure  $2.1$ ) :

- $-$  le service commercial effectue une étude de marché,
- le bureau d'étude, à partir d'un cahier des charges, doit élaborer les plans d'ensemble du système pour aboutir aux dessins de définition de chacune des pièces, associée à la cotation fonctionnelle (la cotation minimale qui assure le bon fonctionnement de la pièce)
- $-$  le bureau des méthodes assure que chacune des pièces est fabricables et élabore les gammes de fabrications, la cotation de fabrication et les outils nécessaires associés
- $-$  l'atelier fabrique les pièces et assure un contrôle final de la validité des pièces

Si l'on détaille un peu plus le travail du bureau des méthode, interface entre le bureau d'étude qui conçoit le système et l'atelier qui fabrique les pièces, les différentes étapes sont résumées dans la figure 2.2. On remarquera les nombreux échanges entre les différents services à différentes étapes du processus.

Nous supposons que la formation de l'Ensim de première année en technologie mécanique, vous permet d'effectuer le travail du bureau d'étude, et que vous disposez pour une pièce des cotes fonctionnelles. Elle sont issues du travail de chaîne de cote qui établit pour chaque jeu fonctionnel les dimensions qui interviennent pour réaliser ce jeu fonctionne. Sur l'exemple figure 2.3, le jeu fonctionnel est noté *j*. Il relie la surface  $s_1$  de la pièce 1, à la surface  $s_2$  de la pièce 2. Pour réaliser cette condition, les dimensions qui interviennent sont :  $d_1$  entre la surface  $s_1$  et la surface  $s_3$  de la pièce 1,  $d_2$  la tolérance de contact entre la surface  $s_3$  de la pièce 1 et la surface  $s_3$  de la pièce 2 et  $d_3$  entre la surface  $s_3$  et la surface  $s_2$  de la pièce 2. Une chaîne de cote est orientée : elle part de

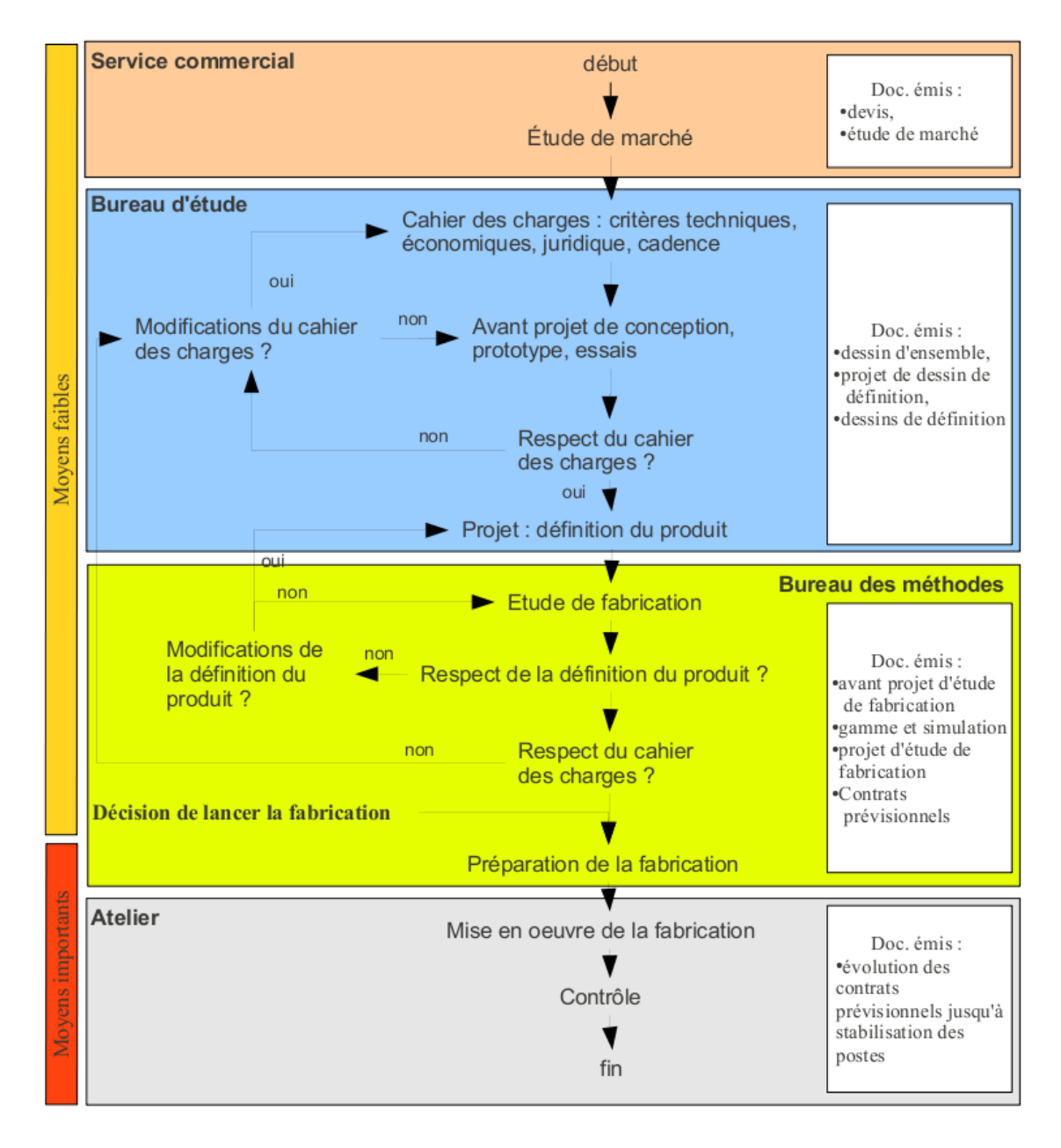

FIGURE 2.1 – Les différents services et leurs actions pour la réalisation d'une pièce.

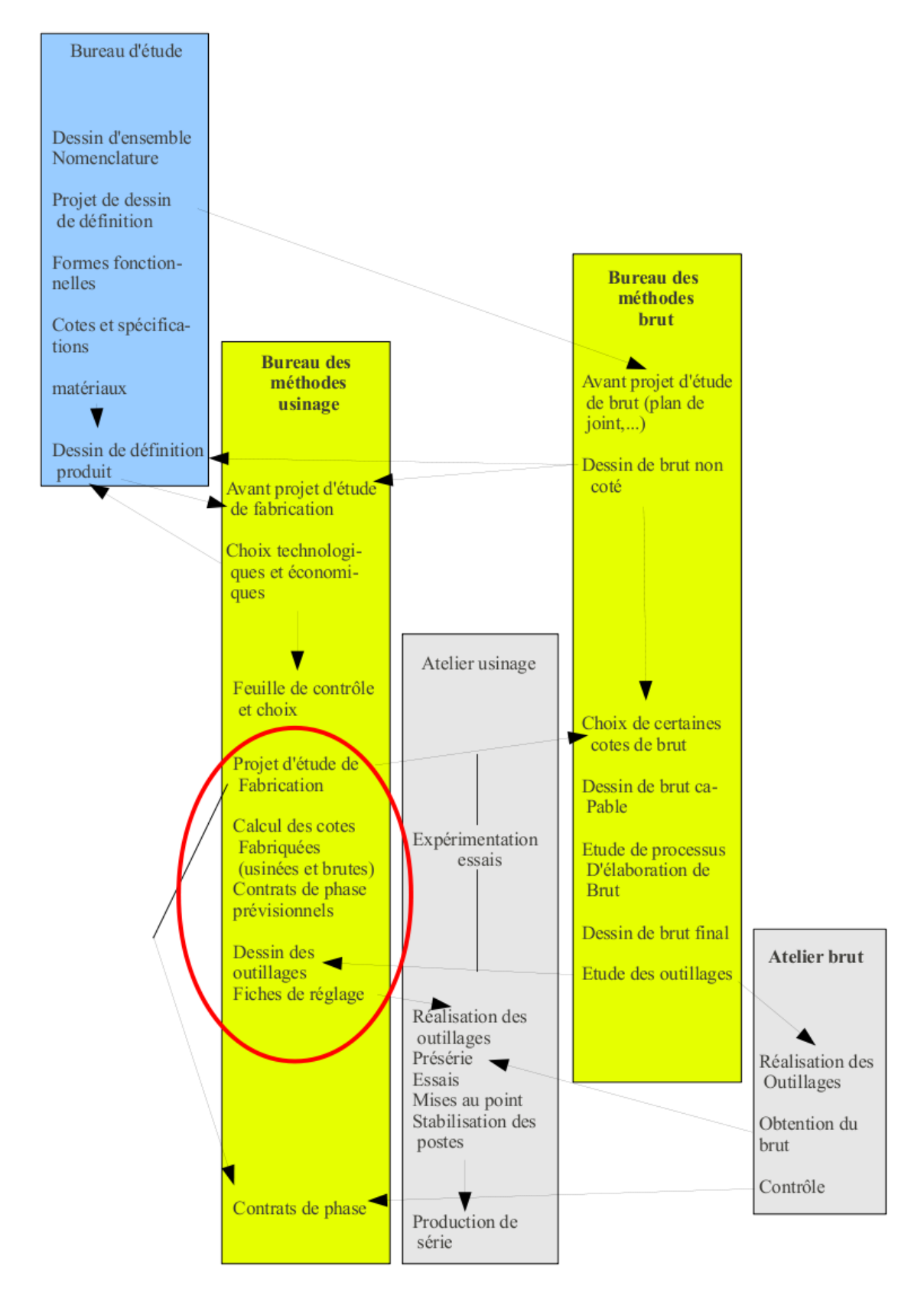

FIGURE 2.2 – Du dessin de définition d'une pièce à la gamme de fabrication de celle-ci.

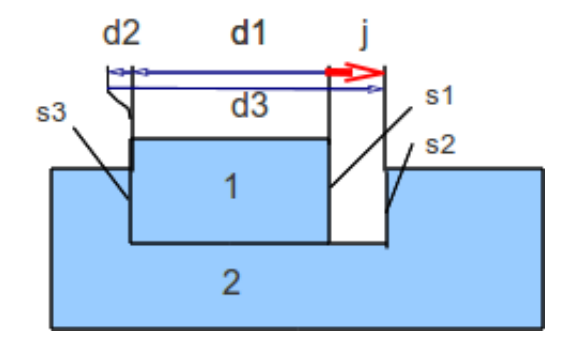

FIGURE 2.3 – Exemple d'une chaîne de cote.

l'origine de la condition *j* et fini à l'extrémité de la condition. L'équation associée à cette chaîne de cote est,

$$
j = -d_1 - d_2 + d_3. \tag{2.1}
$$

On obtient les équations en terme de jeu maximal  $j_M$  et de jeu minimal  $j_m$ :

$$
j_M = d_{1m} - d_{2m} + d_{3M}, \t\t(2.2)
$$

$$
j_m = d_{1M} - d_{2M} + d_{3m}.\tag{2.3}
$$

La méthode de répartition des intervalles de tolérance sera vue dans la paragraphe suivant.

Il faut maintenant traduire en cotes fonctionelles en cotes de fabrication (zone cerclée de rouge dans la figure 2.2), ces dernières dépendront de l'ordre dans lequel vous choisissez d'effectuer les usinages. Mais auparavant, voyons pourquoi les cotes ne peuvent être obtenues avec une précision infinie.

## **2.2.2 Les dispersions d'une cote `a la fabrication**

Prenons l'exemple d'un diamètre d'un cylindre obtenu par tournage d'une pièce. le diamètre de la pièce est imposé par les positions successives du point extrémité de l'outil de coupe. Celui-ci ce déplace sur une droite parrallèle à l'axe de rotation de la pièce. La distance entre l'axe de rotation de la pièce et ce point de l'outil de coupe réalise le rayon du diamètre fabriqué. Nous vous invitons à faire un dessin de ceci.

A la pointe d'outil, les frotements sont importants. L'outil étant beaucoup plus dur que la pièce travaillée, une fissure se propage juste en avant de l'arrête de coupe, séparant le copeau de la partie massive de la pièce. Le copeau s'enroule en glissant sur l'une des faces de l'outil en frottant sur celui-ci. Les pressions sont considérables, comme le montre la structure du copeau qui est formée de matière qui présente des plans de glissement de cisaillement interne. Sur la face de dépouille de l'outil, la matière qui était comprimée par l'arrivée de la fissure, se relache et frotte donc aussi sur cette face de dépouille. Ces frottements usent l'outil (voir figure 2.4), arrachant de la matière à l'outil : le pointe d'outil recule donc par rapport au corps de l'outil, qui elle est en translation. Ceci implique donc une variation de la distance entre l'axe de rotation et ce point, donc une variation du diamètre de la pièce fabriquée. Cette usure n'est pas proportionelle à la durée de travail de l'outil (voir figure 2.5).

On imagera aisément que même si l'opérateur a réglé la distance entre l'axe de rotation de la pièce et la pointe de l'outil avec une précision infinie (ce qui lui est impossible), même si la thermique de la machine est parfaitement stable (ce qui est impossible), même si les efforts de coupe importants ne font pas fléchir les pièces (ce qui est impossible), même si les vibrations engendrées par les efforts de coupe impliquent des déplacements négligeables de la pointe de coupe (là c'est possible), même si aucun jeu n'est présent dans la machine (ce qui est impossible), la cote obtenue pendant l'usinage de la série de pièce variera, et qu'il est donc nécessaire de vérifier régulièrement si la cote fabriquée reste dans la tolérance de fabrication. Pour éviter d'avoir à faire une mesure, on utilise en général un outillage spécifique, un gambarit "entre - n'entre pas", qui permet de tester rapidement si la dimension est conforme.

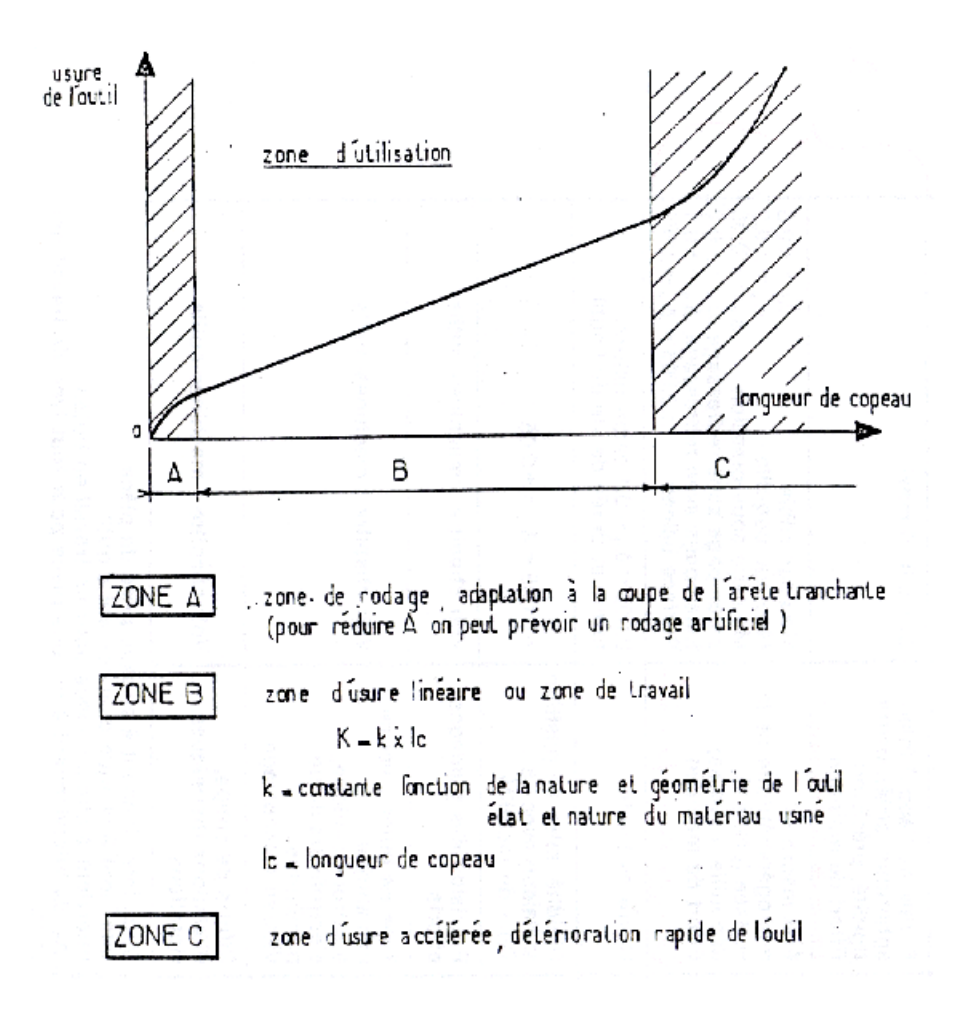

FIGURE  $2.4$  – L'usure d'un outil n'est pas proportionelle à la longueur de copeaux produite.

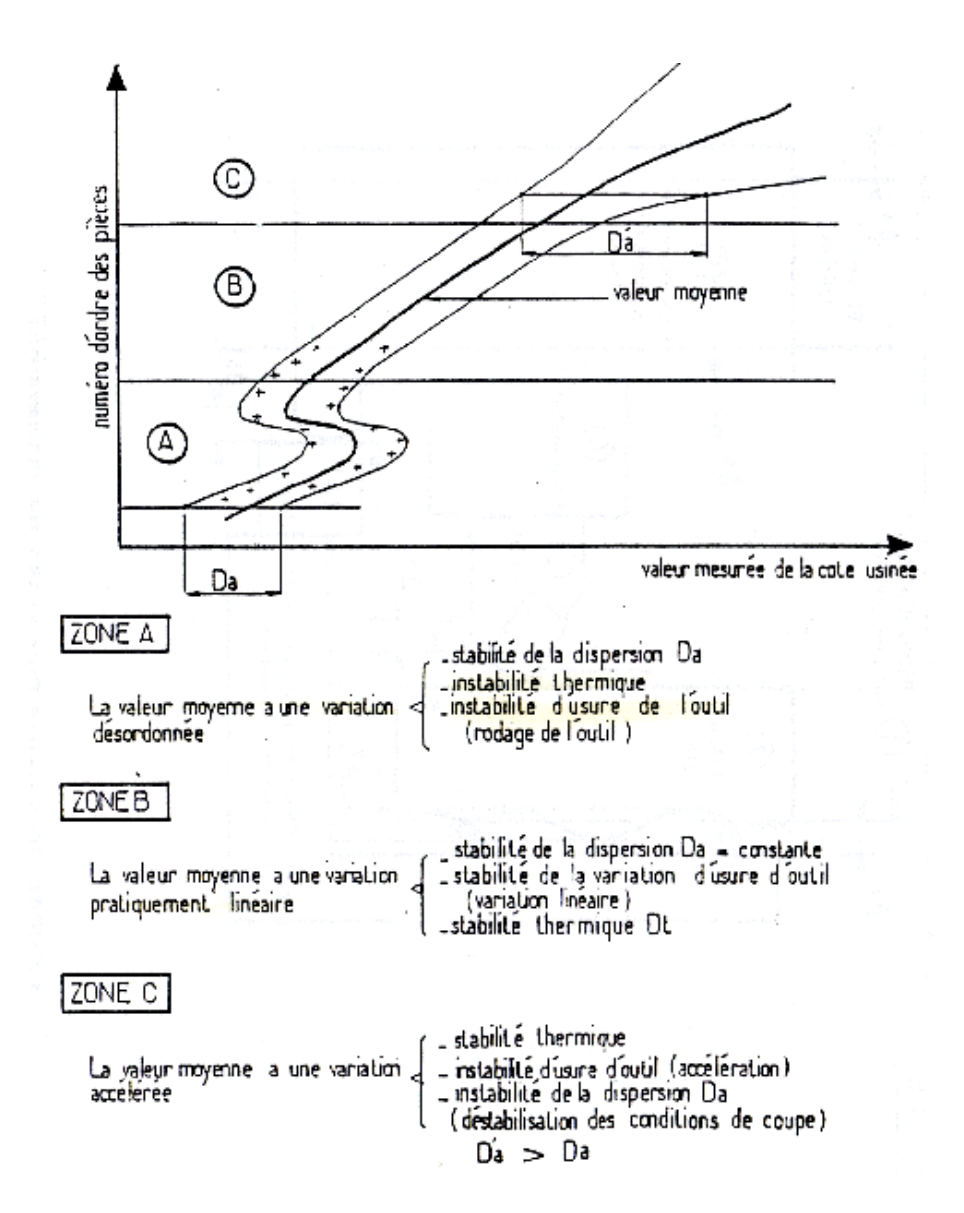

FIGURE 2.5 – La cote réalisée sur la pièce n'est pas proportionelle au nombre de pièces usinées depuis le dernier affutage de l'outil.

Dispersions en tournage (dressage de face)

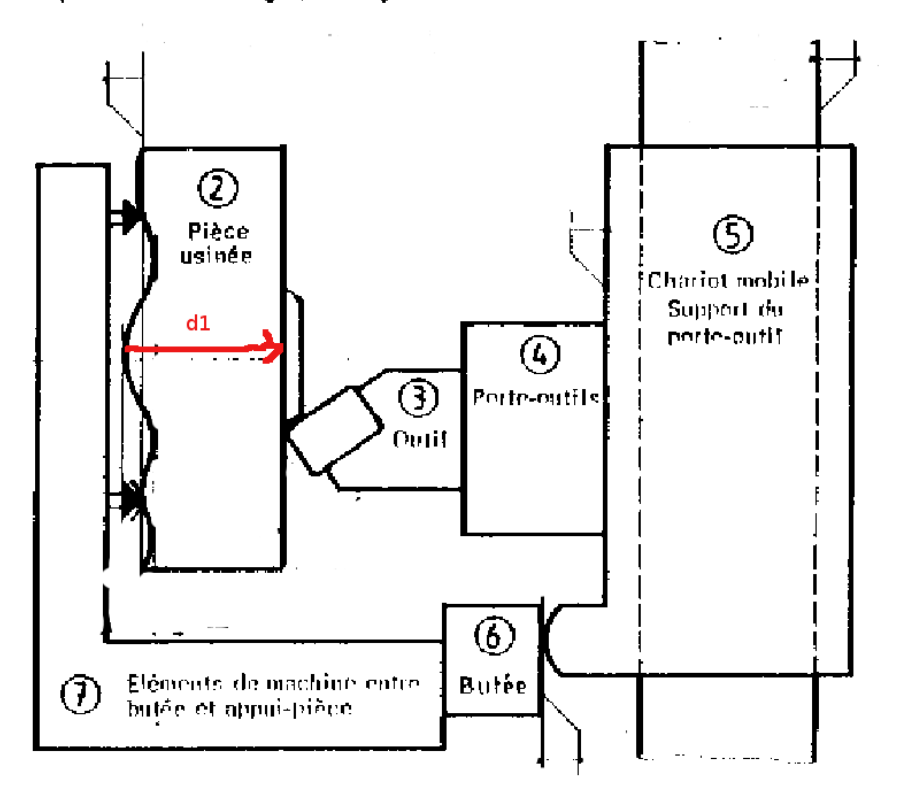

FIGURE  $2.6$  – La cote réalisée au tour en dressage dépend des jeux dans le système d'usinage.

Un exemple de dépendance de la cote usinée par rapport aux jeux dans la machine dans le cas du dressage d'une face au tour est présenté figure 2.6. En fonction du type de surface, de type de liaison, les valeurs des dispersions sont différentes (voir figure 2.7).

Si l'on reprend l'exemple de la figure 2.3, en petite série, les intervalles de tolérance associés à l'équation 2.1 doivent vérifier,

$$
IT_j = IT_{d_1} + IT_{d_2} + IT_{d_3},\tag{2.4}
$$

dont seul l'intervalle de tolérance de  $d_2$  est a priori connu : il dépend du type de surfaces en contact (via le tableau 2.7).

Si vous voulez vérifier que vous avez assimilé ce paragraphe, nous vous invitons à faire les brevets 068, 69 et 70.

Si du fait des valeurs des dispersions aux butées, l'incertitude engendrée pas ces butée est supérieure à l'incertitude souhaitée sur la cote, on peut soit rechercher une autre technique de fabrication de cette surface, en prenant appuis par exemple sur une autre surface, en changeant de machine, ou en procédant à un pré-usinage d'une surface brute, mesure sans démonter la pièce de la cote  $d_{1brute}$ , et réglage du complément de déplacement de l'outil pour obtenir  $d_1$ .

# **2.2.3 La cotation de fabrication**

Les cotes fournies par le bureau d'étude sont les cotes nécessaires pour que la pièce remplisse ses fonctions une fois assemblée dans le système (voir figure 2.8).

L'ordre dans lesquels les surfaces sont fabriquées ne sont pas imposées par le bureau d'étude. Le bureau des méthodes doit donc étudier les différentes possibilités. En fonction des machines et de l'outillage disponible au sein de l'entreprise, la création d'une surface se fait toujours par rapport à une autre. C'est la distance entre la surface crée et la surface de référence qui doit être cotée par

| Dispersions dues à l'usure de l'outil                                                                     |                      |                          |                 |  |  |  |  |  |  |
|----------------------------------------------------------------------------------------------------|----------------------|--------------------------|-----------------|--|--|--|--|--|--|
| Valeurs variables suivant notamment la nature de l'outil, la nature de la pièce, les conditions de coupe, |                      |                          |                 |  |  |  |  |  |  |
| le temps de coupe.                                                                                        |                      |                          |                 |  |  |  |  |  |  |
| Dispersions dues aux prises de pièces (mm)                                                                |                      |                          |                 |  |  |  |  |  |  |
| surface d'appui de la                                                                                     | brute                | moulée au sable          | 0,4             |  |  |  |  |  |  |
|                                                                                                    |                      | moulée en coquille       | 0,2             |  |  |  |  |  |  |
| pièce                                                                                                    |                      | sciée                    | $0,1$ à $0,4$   |  |  |  |  |  |  |
|                                                                                                    |                      | usinée                   | $0,02$ à $0,1$  |  |  |  |  |  |  |
| Dispersions dues aux butées de course (mm)                                                                |                      |                          |                 |  |  |  |  |  |  |
| type de butée                                                                                             |                      | ébauche                  | finition        |  |  |  |  |  |  |
| fixe                                                                                                    |                      | $0,04$ à $0,08$          | $0,02$ à $0,04$ |  |  |  |  |  |  |
| debrayage mécanique                                                                                       |                      | $0,1$ à $0,2$            | $0,05$ à $0,1$  |  |  |  |  |  |  |
| débrayage électrique                                                                                      |                      | $0,05$ à $0,1$           | $0,03$ à $0,05$ |  |  |  |  |  |  |
| Dispersions dues aux porte-pièces (mm)                                                                    |                      |                          |                 |  |  |  |  |  |  |
|                                                                                                    | Mandrin 3 mors durs  |                          | $0,1$ à $0,2$   |  |  |  |  |  |  |
|                                                                                                    | Mandrin 3 mors doux  | dispersion de coaxialité | $0,02$ à $0,04$ |  |  |  |  |  |  |
|                                                                                                    | centreur cylindrique |                          | fonction du jeu |  |  |  |  |  |  |
|                                                                                                    | centreur quelconque  |                          | $0.02$ à $0.04$ |  |  |  |  |  |  |
|                                                                                                    | rondelles Ringspann  |                          | $0,01$ à $0,02$ |  |  |  |  |  |  |
|                                                                                                    | expansibles          |                          | $0,01$ à $0,02$ |  |  |  |  |  |  |
| Valeurs courantes données à titre de première estimation                                                  |                      |                          |                 |  |  |  |  |  |  |

FIGURE 2.7 – Les dispersions dépendent du type de surface et du type de contact.

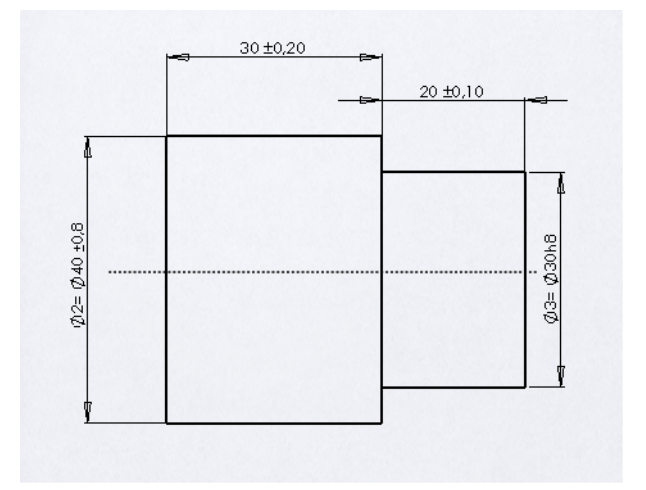

FIGURE 2.8 – Exemple de cotation fournie par le bureau d'étude.

le bureau des méthodes à chaque étape de fabrication. Elles ne sont pas a priori les mêmes que les cotes fonctionnelles fournies par le bureau d'étude.

Sur l'exemple de la pièce tournée de la figure 2.8, détaillons les différentes possibilités. La figure 2.9 présente deux modes d'obtention des surface répéré par les indices a) et b). Les volumes grisés correspondent à la matière enlevée.

- Les étapes 1a) et 1b) de tronçonnage d'une barre d'étiré sont identiques.
- L'´etape 2a) correspond au dressage de la face de droite, puis du diam`etre et du dressage de l'épaulement.
- La pi`ece est alors retourn´ee, mis en but´ee sur l'´epaulement, serr´ee sur le diam`etre le plus petit, puis la surface opposée est usinées. Ceci est représenté par l'étape 3a).
- $-$  La figure 4a) indique les cotes qui ont été fabriquée : elles sont identiques à celles du bureau d'étude.
- $-$  L'étape 2b) correspond au dressage de la face la plus grande.
- $-$  L'étape 3b) correspond au retournement de la pièce, la mise en butée sur la surface précédente, le serrage sur le diamètre extérieur, le dressage de la face la plus petite, le tournage du cylindre le plus petit pour finir par le dressage de l'épaulement. C'est la longeur totale de la pièce qui correspond à la cote fabriquée.
- $-$  La figure 4b) indique que l'une des cotes du bureau d'étude n'a pas été fabriquée directement. Il sera nécessaire de faire un transfert de cote, en prenant la cote du bureau d'étude non fabriquée comme condition.

La répartition des intervalles de tolérance sur chacune des cotes doit suivre la procédure suivante.

Explicitons cette démarche pour la procédure b). Des pastilles de couleur en haut de la figure 2.10, indiquent dans quel ordre remplir la feuille de calcul de cotes : flèches et valeurs sont associées à une couleur, donc à une étape de la procédure.

- ´etape 1 bleu : identifier l'ordre de fabrication des surfaces et pour chaque surface, par rapport à quelle autre surface elle est fabriquée. Cela définie les cotes de fabrication *cfi* que l'on doit déterminer.
- ´etape 2 verte : pour la premi`ere cote du bureau d'´etude *ce*1, identifier la chaˆıne de cotes *cf* qui permette de la r´ealiser. Ici, la cote de fabrication *cf*4 correspond `a la cote de bureau d'étude *ce*1.
- ´etape 3 brune : faire la mˆeme chose pour les autre cotes de bureau d'´etude (ici, *ce*2) et les cotes de surépaisseur de brut *cmi* qui sont données par le bureau des méthode. Pour *ce*2, la chaˆıne de cote fait intervenir *cf*4 et *cf*3. Mˆeme travail pour les cotes *cm*2 et *cm*1.

L'ensemble des chaînes de cotes est ainsi tracée. Il faut maintenant répartir des incertitudes des conditions sur les différentes cotes de fabrication. Deux voies sont possible : l'écriture du système d'équation, ou le remplissage du tableau tel que présenté figure 2.10. Ce tableau n'est que l'image du système d'équations, les résultats sont donc les mêmes.

#### Résolution par le système d'équation :

– ´etape 3 magenta : pour les cotes de bureau d'´etude *ce* et de sur´epaisseur *cm*, donnez leur dimention moyenne  $dm$ , leur intervalle de tolérance IT, le nombre  $n$  de cotes de fabrications qui composent la chaîne de cote associée *n* et la valeur  $IT/n$ . Dans le cas d'une cote mini ou maxi n'indiquer que cette valeur. Pour notre exemple, cela donne :

$$
ce1_M = cf4_M, \t\t(2.5)
$$

$$
ce1_m = cf4_m, \t\t(2.6)
$$

$$
ce2_M = -cf4_m + cf3_M,\tag{2.7}
$$

$$
ce2_m = -cf4_M + cf3_m,\tag{2.8}
$$

$$
cm2m = -cf3M + cf2m,\ncm1m = cf1m - cf2M.
$$
\n(2.9)  
\n(2.10)

–  $\acute{e}$ tape 4 rouge : calculer les valeurs moyennes des cotes de fabrication *cf*.

$$
ce1 = \n\begin{array}{r}\n\nce1 = \n\end{array}\n\tag{2.11}
$$
\n
$$
ce2 = \n\begin{array}{r}\n\ncf4 + e^{f2}\n\end{array}\n\tag{2.12}
$$

$$
ce2_M = -cf4 + cf3. \tag{2.12}
$$

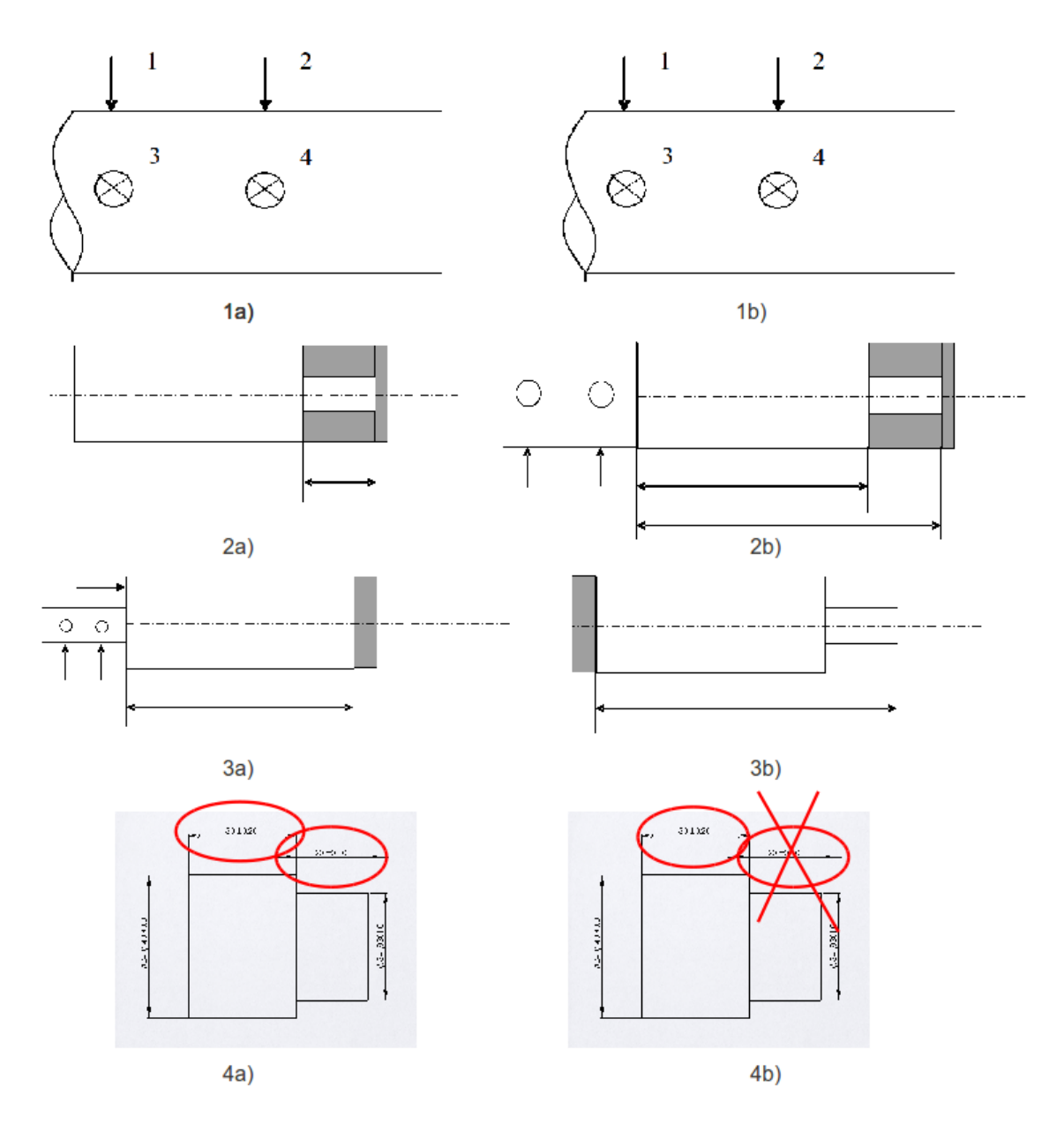

FIGURE 2.9 – Deux procédures d'obtention de la pièce.

d'o`u (en mm)

$$
cf4 = 30, \t(2.13)
$$

$$
cf3 = 20 + 30 = 50.
$$
 (2.14)

– ´etape 5 grise et 6 rose : distribuer les intervalles de tol´erance. En petite s´erie, l'incertitude de la condition est divisée par le nombre de cotes composant la chaîne de cote et elle est répartie uniformément sur les cotes.

$$
IT_{cf4} \leq IT_{ce1}/1,\tag{2.15}
$$

$$
IT_{cf4} \leq IT_{ce2}/2,\tag{2.16}
$$

$$
IT_{cf3} \leq IT_{ce2}/2. \tag{2.17}
$$

La condition la plus restrictive sur  $cf4$  est dûe à  $ce2$ , donc  $IT_{cf4} = 0.2$  mm et  $IT_{cf3} = 0.2$  mm. Ici, la condition *ce*1 implique que la tolérance sur  $cf4$  est de 0.2 mm. Les valeurs maxi et mini de *cf*4 et *cf*3 sont alors connues :

$$
cf4 = 30 \pm 0.2 \tag{2.18}
$$

$$
cf3 = 50 \pm 0.2. \tag{2.19}
$$

– ´etape 7 bleu clair : Pour les conditions mini et maxi reporter les valeurs obtenues maximale ou minimale Les deux équations

$$
cm2_m = -cf3_M + cf2_m,\tag{2.20}
$$

$$
cm1_m = cf1_m - cf2_M.
$$
\n(2.21)

peuvent maintenant se ré-écrire :

$$
1 = -50.2 + cf2_m, \tag{2.22}
$$

$$
1 = cf1_m - cf2_M.
$$
\n
$$
(2.23)
$$

La primière équation donne  $cf2_m = 51.2$  mm. ON choisira pour continuer une incertitude sur la *cf*2 de 2 mm, qui ne demande pas d'effort particuler (donc pas de surcoût) lors de la découpe du brut :  $cf2_M = cf2_m + 2 = 53.2$  mm. On déduit donc de la seconde équation  $cf1_m = 1 + 53.2 = 54.2$  mm.

**Résolution par le tableau :** Le même raisonnement que précédemment est fait, mais présenté simplement sous forme de tableau.

- ´etape 3 magenta : pour les cotes de bureau d'´etude *ce* et de sur´epaisseur *cm*, donnez leur dimention moyenne  $dm$ , leur intervalle de tolérance  $IT$ , le nombre  $n$  de cotes de fabrications qui composent la chaîne de cote associée  $n$  et la valeur  $IT/n$ . Dans le cas d'une cote mini ou maxi n'indiquer que cette valeur.
- ´etape 4 rouge : calculer les valeurs moyennes des cotes de fabrication *cf*.
- ´etape 5 grise : distribuer les intervalles de tol´erance les plus petits. Ici, la condition *ce*1 implique que la tolérance sur  $cf4$  est de 0.2 mm.
- étape 6 rose : reporter tous les intervales déterminés à l'étape 5 dans les autres cotes apparaissant sur les autres conditions. Ici, on reporte sur la cote  $cf4$  qui apparaît dans la condition *ce*1. On notera que la condition *ce*1 est vérifiée car 0.2 ; 0.4, ce qui n'aurait pas été le cas si l'on avait distribuer en premier l'intervalle de tolérance de *ce*1.
- ´etape 7 bleu clair : Pour les conditions mini et maxi reporter les valeurs obtenues maximale ou minimale : cela d´epend du sens de la chaˆıne de cote. Si la direction d'une fl`eche vers la droite représente une cote mini, les flèches vers la gauche représentes des cotes maxi. Pour vous en convaincre, écriver l'équation associée de la chaîne de cote.
- ´etape 8 vert clair : d´eterminer les autres cotes et si elles sont mini ou maxi.
- ´etapes 9 et 10, saumon et brun clair : faire de mˆeme avec mes autres conditions unidimensionnelles, ici *cm*2.

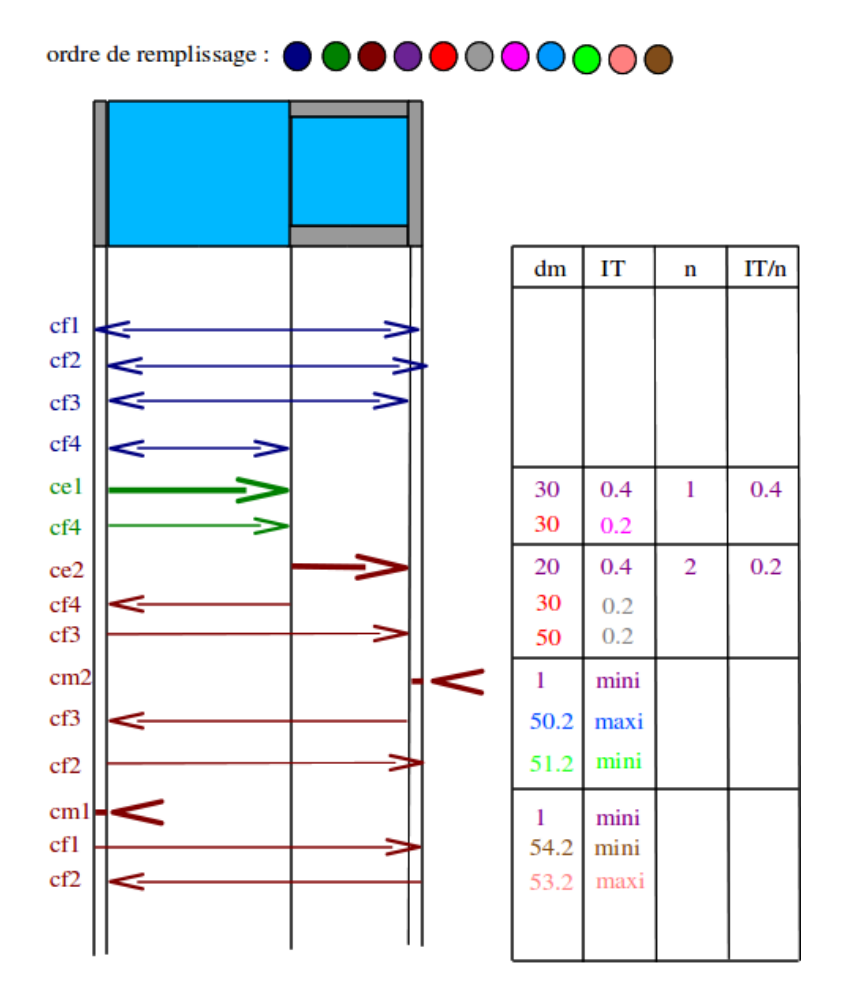

FIGURE 2.10 – Détermination des cotes de bureau des méthodes et de leurs incertitudes dans le cas de la procédure d'usinage b)

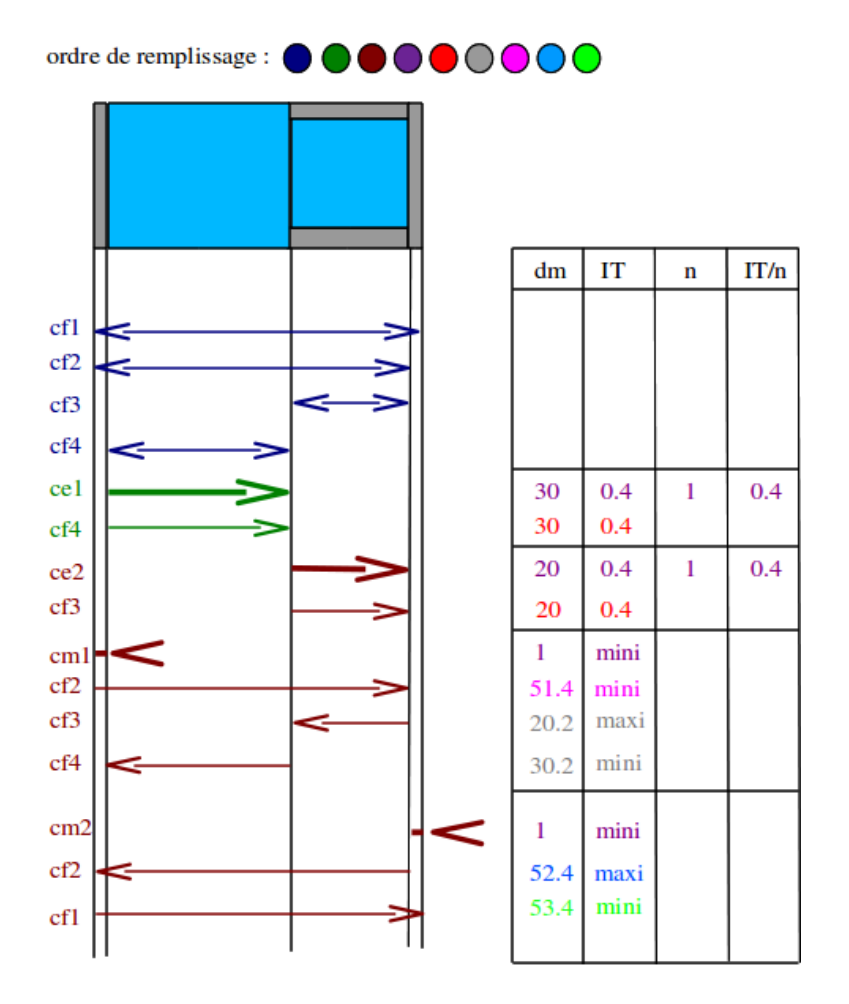

FIGURE 2.11 - Détermination des cotes de bureau des méthodes et de leurs incertitudes dans le cas de la procédure d'usinage a)

Toutes les cotes de facbrication ont été déterminées par le bureau des méthodes.

La même démarche peut être faite pour la procédure a) et le tableau de résolution est présenté figure 2.10.

Une fois les deux études faites, il faut choisir la procédure de fabrication qui est la moins coûteuse, donc qui permet d'avoir des cotes de fabrication ayant les intervalles de tolérance les plus grands. Dans le cas explicité ici, c'est la procédure a) qui doit être choisie.

Si vous voulez vérifier que vous avez assimilé ce paragraphe, nous vous invitons à faire les brevets 071, 072 et 073.

# **2.3** A propos de l'évaluation des incertitudes relatives à un résultat expérimental, à un modèle, à leur comparaison.

Ce polycopié a été construit à partir :

- du cours de JM Breteau (*Introduction aux mesures et capteurs*),
- du polycopié de travaux pratiques de l'ENSEM (Nancy),
- le livre *Statistiques* de S. Geller (519.5 GEL `a la biblioth`eque universitaire du Mans),
- de la norme fran¸caise XP X 07-020 (juin 96), *Guide pour l'expression de l'incertitude de mesure*
- du *recueil d'exemples d'´evaluation d'incertitudes*, Mouvement francais pour la qualit´e, 1999, Bagneux.
- du livre, *Probabilit´es et incertitudes dans l'analyse de donn´ees exp´eriementales.*, K Protassov, Presses Universitaires de Grenoble, 1999.

#### **2.3.1 Quelques rappels de grandeurs**

Au paragraphe 2.3.17, est fourni un extrait de la norme qui défini exactement les termes employés. Nous reviendrons ici sur quelques définitions et concepts.

- valeur vraie (voir figure 2.12)
- $-$  mesurande : C'est la grandeur soumise à mesurage.
- erreur : C'est l'écart entre la valeur mesurée et la valeur vraie : elle est par définition inaccessible.
- moyenne : nous la noterons

$$
\bar{q} = \frac{\sum_{k=1}^{n} q_k}{n} \tag{2.24}
$$

– variance d'une population (voir figure 2.13) :

$$
s(q_k) = \sigma^2(q_k) = \frac{\sum_{k=1}^{n} (q_k - \bar{q})^2}{n - 1}
$$
\n(2.25)

– variance sur la moyenne d'une population

$$
\sigma^2(\bar{q}) = \frac{\sigma^2(q_k)}{n} \tag{2.26}
$$

- $-$  écart type
- covariance : elle d´efini la liaison statistique entre deux grandeurs *y* et *z*. C'est une grandeur dimensionnelle.

$$
s(y_k, z_k) = \frac{\sum_{k=1}^n (y_k - \bar{y})(z_k - \bar{z})}{n - 1}
$$
\n(2.27)

Ce concept sera utile lorsque nous évaluerons l'incertitude sur une grandeur composée de plusieurs grandeurs qui auront été mesurées. Si la covariance n'est pas nulle, on risque de surestimer l'incertitude sur la grandeur composée.

coefficient de corrélation : c'est la grandeur adimensionnelle comprise entre 1 et -1 qui quantifie le lien entre deux grandeur,

$$
r(y_k, z_k) = \frac{s(y_k, z_k)}{s(y_k)s(z_k)}
$$
(2.28)

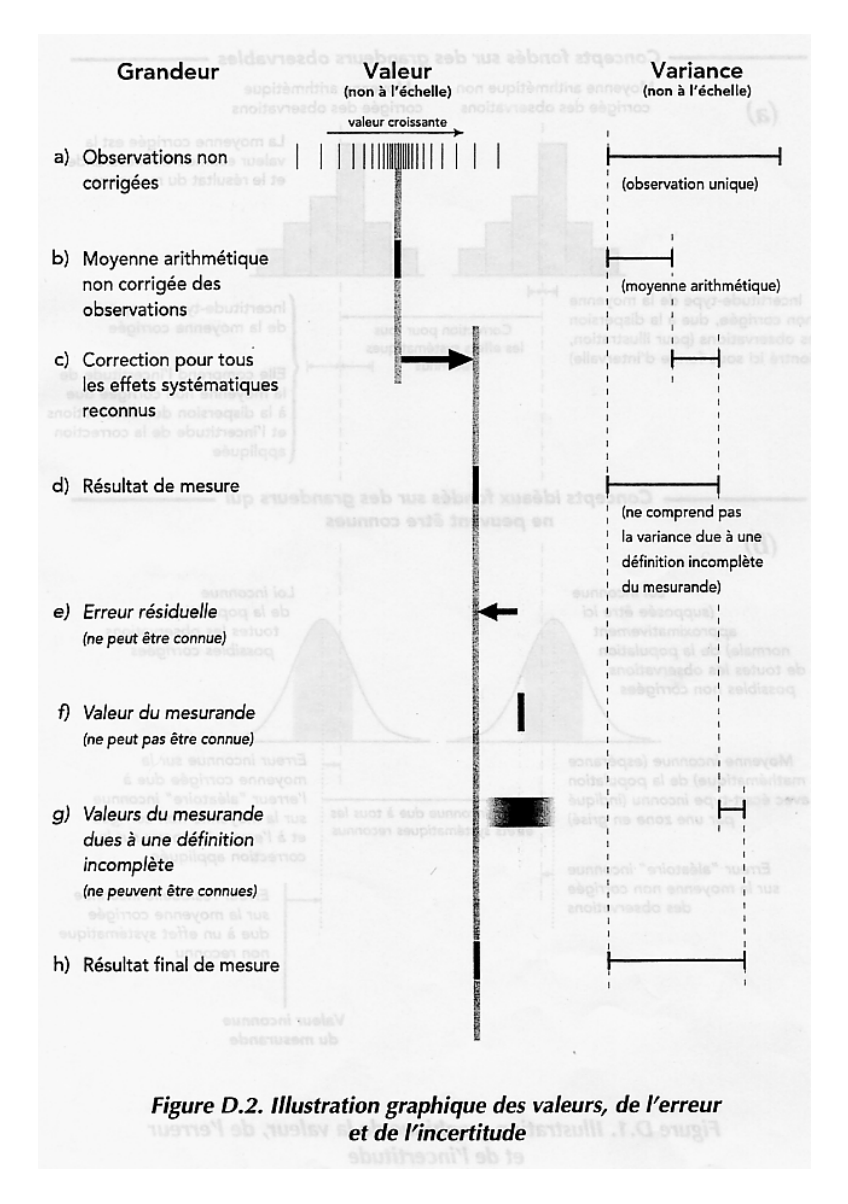

Figure 2.12 – Relation entre valeur vraie et mesure.

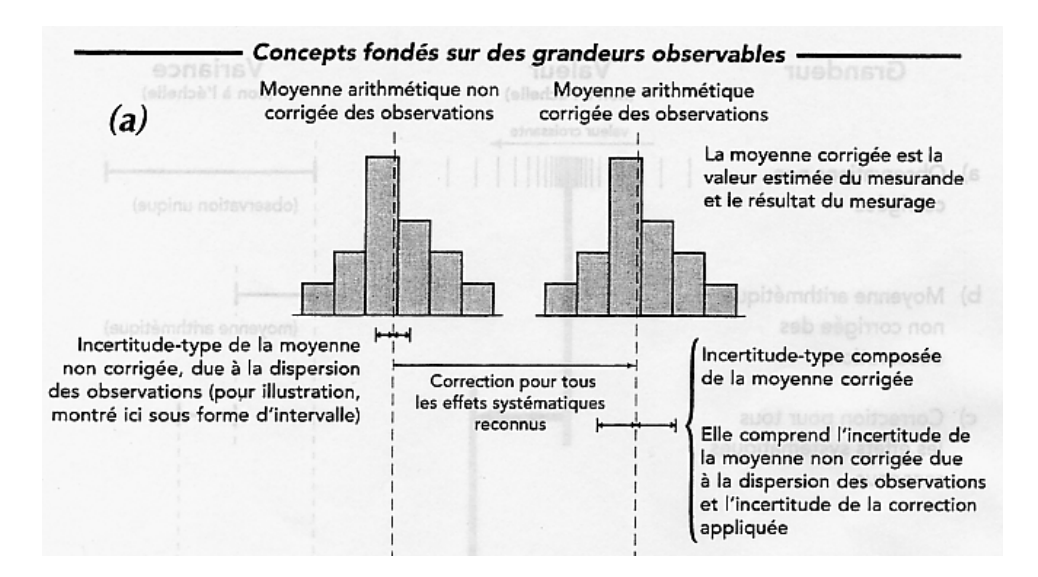

FIGURE 2.13 – Les seules informations auxquelles il est possible d'accéder à partir des mesures.

- $-$  résultat brut
- biais : La connaissance approfondie de l'appareil de mesure, et son étalonnage par rapport à des grandeurs de références, permet de quatifier l'écart entre la valeur de référence et la valeur donnée par l'appareil de mesure. Ceci sera appelé biais. L'incertitude sur ce biais est aussi `a prendre en compte.
- $-$  résultat corrigé
- incertitude type : c'est l'incertitude d'un résultat de mesurage, exprimée sous la forme d'un  $écart-type.$
- incertitude élargie : c'est l'incertitude associée à un mesurage afin qu'elle comprenne une fraction élevée de valeurs qui pourraient être attribuées raisonnablement au mesurande.
- facteur d'élargissement : une fois défini le taux de confiance avec lequel on souhaite afficher le résultat, il faut prendre en compte le type de loi pour calculer ce facteur d'élargissement.
- intervalle de confiance : la norme précise que cette appellation n'est valable que si toutes les incertitudes types sont obtenues par une méthode de type A.
- niveau de confiance
- $-$  répétabilité
- $-$  reproductibilité
- distribution uniforme
- distribution gaussienne
- distribution de Student (voir figure 2.14)
- degrés de liberté :
	- pour une grandeur unique estim´ee par la moyenne arithm´etique de *n* observations ind´ependantes,  $\nu = n - 1$ .
	- pour une grandeur estimée par une droite des moindres carrés (pente et origine) utilisant *n* observations indépendantes,  $\nu = n-2$ .

# **2.3.2 Plan de formation**

- $-$  Avec de l'expérience, l'évaluation d'incertitudes de type B
- Sans information précise, l'évaluation d'incertitudes de type  $A$
- Quelle est la distribution sous-jacente ? Simulation des lois ; des pi`eces mises bout `a bout  $(a+b+c)$ ; une grandeur fonction de nombreuses autres  $(2^*a+exp(b))/c$ .
- Proc´edure et expression de l'incertitude : voir figure 2.15 et le fichier "FicheIncertitude".
- Incertitude sur une moyenne
- $-$  Choix du type de régression
- $-$  Incertitude sur les coefficients d'une régression linéaire

| Nombre de<br>degrés     | Fraction $p$ en pourcentage |       |       |                    |       |                      |  |
|-------------------------|-----------------------------|-------|-------|--------------------|-------|----------------------|--|
| de liberté<br>ν         | $68,27^{(a)}$               | 90    | 95    | 95,45(a)           | 99    | 99,73 <sup>(a)</sup> |  |
|                         |                             |       |       | Valeur de $t_p(v)$ |       |                      |  |
| 1                       | 1,84                        | 6,31  | 12,71 | 13,97              | 63,66 | 235,80               |  |
| $\overline{\mathbf{c}}$ | 1,32                        | 2,92  | 4,30  | 4,53               | 9,92  | 19,21                |  |
| $\overline{\mathbf{3}}$ | 1,20                        | 2,35  | 3,18  | 3,31               | 5,84  | 9,22                 |  |
| 4                       | 1,14                        | 2,13  | 2,78  | 2,87               | 4,60  | 6,62                 |  |
| 5                       | 1,11                        | 2,02  | 2,57  | 2,65               | 4,03  | 5,51                 |  |
| 6                       | 1,09                        | 1,94  | 2,45  | 2,52               | 3,71  | 4,90                 |  |
| 7                       | 1,08                        | 1,89  | 2,36  | 2,43               | 3,50  | 4,53                 |  |
| 8                       | 1,07                        | 1,86  | 2,31  | 2,37               | 3,36  | 4,28                 |  |
| 9                       | 1,06                        | 1,83  | 2,26  | 2,32               | 3,25  | 4,09                 |  |
| 10                      | 1,05                        | 1,81  | 2,23  | 2,28               | 3,17  | 3,96                 |  |
| 11                      | 1,05                        | 1,80  | 2,20  | 2,25               | 3,11  | 3,85                 |  |
| 12                      | 1,04                        | 1,78  | 2,18  | 2,23               | 3,05  | 3,76                 |  |
| 13                      | 1,04                        | 1,77  | 2,16  | 2,21               | 3,01  | 3,69                 |  |
| 14                      | 1,04                        | 1,76  | 2,14  | 2,20               | 2,98  | 3,64                 |  |
| 15                      | 1,03                        | 1,75  | 2,13  | 2,18               | 2,95  | 3,59                 |  |
| 16                      | 1,03                        | 1,75  | 2,12  | 2,17               | 2,92  | 3,54                 |  |
| 17                      | 1,03                        | 1,74  | 2,11  | 2,16               | 2,90  | 3,51                 |  |
| 18                      | 1,03                        | 1,73  | 2,10  | 2,15               | 2,88  | 3,48                 |  |
| 19                      | 1,03                        | 1,73  | 2,09  | 2,14               | 2,86  | 3,45                 |  |
| 20                      | 1,03                        | 1,72  | 2,09  | 2,13               | 2,85  | 3,42                 |  |
| 25                      | 1,02                        | 1,71  | 2,06  | 2,11               | 2.79  | 3,33                 |  |
| 30                      | 1,02                        | 1,70  | 2,04  | 2,09               | 2,75  | 3,27                 |  |
| 35                      | 1,01                        | 1,70  | 2,03  | 2,07               | 2,72  | 3,23                 |  |
| 40                      | 1,01                        | 1,68  | 2,02  | 2,06               | 2,70  | 3,20                 |  |
| 45                      | 1,01                        | 1,68  | 2,01  | 2,06               | 2,69  | 3,18                 |  |
| 50                      | 1,01                        | 1,68  | 2,01  | 2,05               | 2,68  | 3,16                 |  |
| 100                     | 1,005                       | 1,660 | 1,984 | 2,025              | 2,626 | 3,077                |  |
| œ                       | 1,000                       | 1,645 | 1,960 | 2,000              | 2,576 | 3,000                |  |

Table G.2 – Valeur de  $t_p(v)$  de la loi de  $t$  pour  $v$  degrés de liberté, qui définit un intervalle de  $-t_p(v)$  à  $+t_p(v)$  comprenant la fraction  $p$  de la loi

There is a comprehensive parameters in the set of the set of the matematique  $\mu_t$  or a controlle  $\mu_t \pm k\sigma$  comprend respectivement  $p = 68,27$ ; 95,45 et 99,73 pour-cent de la loi pour  $k = 1$ , 2 et 3.

FIGURE 2.14 – Table de Student

# 8 Récapitulation de la procédure d'évaluation et d'expression de l'incertitude

Les étapes à suivre pour évaluer et exprimer l'incertitude du résultat d'un mesurage, telles qu'elles sont présentées dans ce Guide, peuvent être résumées comme suit :

1 Exprimer mathématiquement la relation entre le mesurande Y et les grandeurs d'entrée X; dont Y dépend :  $Y = f(X_1, X_2, \ldots, X_N)$ . La fonction f doit contenir chaque grandeur, y compris toutes les corrections et facteurs de correction qui peuvent contribuer à une composante significative de l'incertitude du résultat du mesurage (voir 4.1.1 et 4.1.2).

2 Déterminer  $x_i$ , la valeur estimée de la grandeur d'entrée  $X_i$ , soit sur la base de l'analyse statistique de séries d'observations, soit par d'autres moyens (voir  $4.1.3$ ).

3 Evaluer l'incertitude-type  $u(x_i)$  de chaque estimation  $x_i$ . Pour une estimation d'entrée obtenue par l'analyse statistique de séries d'observations, l'incertitude-type est évaluée comme décrit en 4.2 (évaluation de Type A de l'incertitude-type). Pour une estimation d'entrée obtenue par d'autres moyens, l'incertitude-type  $u(x_i)$  est évaluée comme décrit en 4.3 (évaluation de Type B de l'incertitude-type).

4 Evaluer les covariances associées à toutes les estimations d'entrée qui sont corrélées (voir 5.2).

5 Calculer le résultat du mesurage, c'est-à-dire l'estimation y du mesurande Y, à partir de la relation fonctionnelle f en utilisant pour les grandeurs d'entrée  $X_i$ les estimations  $x_i$ , obtenues à l'étape 2 (voir 4.1.4).

6 Déterminer l'incertitude-type composée  $u_c(y)$  du résultat de mesure y à partir des incertitudes-types et des covariances associées aux estimations d'entrée, comme décrit au chapitre 5. Si le mesurage détermine simultanément plusieurs grandeurs de sortie, calculer leurs covariances (voir 7.2.5, H.2, H.3 et H.4).

7 S'il est nécessaire de donner une incertitude élargie U, avec pour objectif de fournir un intervalle de  $y - U$  à  $y + U$  dont on peut s'attendre à ce qu'il comprenne une fraction élevée de la distribution des valeurs qui pourraient être attribuées raisonnablement au mesurande Y, multiplier l'incertitude-type composée  $u_c(y)$  par un facteur d'élargissement k, typiquement situé dans la plage de 2 à 3, pour obtenir  $U = ku_c(y)$ . Choisir k sur la base du niveau de confiance requis pour l'intervalle (voir 6.2, 6.3 et spécialement l'annexe G qui présente le choix d'une valeur de k produisant un intervalle avec un niveau de confiance proche d'une valeur spécifiée).

8 Donner dans un rapport le résultat du mesurage y avec son incertitude-type composée  $u_c(y)$  ou son incertitude élargie  $U$  en suivant les indications données en  $7.2.1$  ou 7.2.3. Utiliser l'un des modes d'expression recommandés en 7.2.2 ou 7.2.4. Décrire, comme exposé aussi au chapitre 7, comment les valeurs de y et  $u_c(y)$  ou U ont été obtenues.

FIGURE 2.15 – Procédure d'expression de l'incertitude.

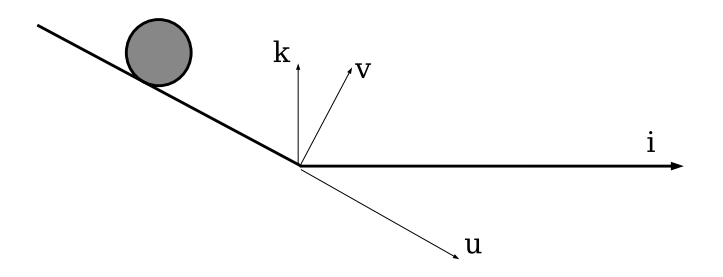

FIGURE 2.16 – Un essai de lacher d'une bille pour mesurer le coefficient de résistance au roulement.

- $-$ Incertitude sur une limite de linéarité
- $-$  Et en non-linéaire ?...
- Comparaison de populations

#### 2.3.3 Démarche suivie à titre d'exemple

Nous nous proposons de déterminer la résistance au roulement  $C$  d'un sol sur une bille : au point de contact *P* bille/sol, le sol exerce sur la bille qui roule dans la direction  $\vec{i}$  un torseur,

$$
\begin{Bmatrix} N\vec{k} + T\vec{i} \\ -C\vec{j} \end{Bmatrix}_P.
$$
\n(2.29)

Pour déterminer ce paramètre *C*, nous lacherons sans vitesse initiale une bille sur un plan incliné, arrivée en bas de ce plan incliné, elle poursuivra son mouvement sur une surface horizontale dont on veut mesurer la résistance au roulement. Les données de l'expérience seront l'angle  $\alpha$  du plan incliné, la distance entre le point lacher et la fin du plan incliné  $\tilde{x}_0$ , la masse de la bille  $m$ , son rayon  $R$ , la pesanteur  $g$ . Le résultat de l'expérience sera la longueur parcourue à l'horizontale  $x_2$ (voir figure 2.16)

Nous suivrons la démarche suivante, qui utilisera les concepts présentés dans les paragraphes de ce chapitre :

- $-$  modélisation (voir figures 2.17, 2.18, 2.19) pour mettre en évidence les relations entre  $C$  et les paramètres de l'essai
- $-$  choix d'un jeu de paramètres
- $-1$  essai
- $-$  mesure de la réponse
- précision de la réponse : incertitude de type B (paragraphe 2.3.6)
- calcul de l'estimation *C*<sup>1</sup> :
- précision sur  $C_1$ : incertitude de type A; incertitude théorique (paragraphe 2.3.11)
- 2 essai
- comparaison des 2 résultats expérimentaux  $x_{2,1}$  et  $x_{2,2}$  : répétabilité; courbe comparative
- $n$  essais :  $x_{2,n}$
- calcul de la moyenne  $\bar{x}_2$
- calcul de l'estimation *C*2.
- incertitude sur la moyenne de ces *n* essais ∆¯*x*<sup>2</sup> : incertitude statistique sur une valeur moyenne de ces *n* essais (paragraphe 2.3.5) ; programme *incvalmoy.ods*
- calcul de l'incertitude sur *C*2.
- $-$  changement d'un paramètre (la distance de lacher), car le coefficient  $C$  ne doit pas en dépendre
- incertitude sur la moyenne de ces *m* essais, calcul de *C*<sup>3</sup> et de son incertitude : comparaison
- relation linéaire entre *C* et  $\tilde{x}_0$ , utilisation de la pente de la droite  $x_2$  fonction de  $\tilde{x}_0 : x_2 = p\tilde{x}_0$
- mesure des pentes maximale et minimale par la m´ethode manuelle (paragraphe 2.3.9)
- mesure des pentes maximale et minimale par la méthode statistique (paragraphe 2.3.8); programme *incvalli.sxc*
- calcul des valeurs maximale et minimale de *C*<sup>4</sup>
- d´etermination de la fin d'une relation de lin´earit´e ; programme *incvalli.sce*

### **2.3.4 Classifions un peu nos approches**

Un client souhaite connaître "la valeur" d'une grandeur *X*. Vous lui répondrez en quantifiant la précision sur votre évaluation de cette grandeur  $X$ , et en lui associant un niveau de confiance.

Nous ne reviendrons pas sur les éventuelles corrections à apporter à la mesure (d'étalonnage, d'environnement). Elles nécessitent un modèle et donc les incertitudes sur ces corrections peuvent être traitées comme dans le paragraphe 2.3.11.

La procédure à suivre dépend de la demande du client. Si la grandeur demandée est directement accessible par l'essai (une température avec l'aide un thermomètre ...), en fonction de votre connaissance (ou ignorance), vous choisirez :

- une évaluation de l'incertitude sur des mesures répétées, par méthode statistique (type A) (paragraphe 2.3.5).
- et lorsque votre connaissance de l'expérience est plus empirique, vous pourrez évaluer cette incertitude (type B) (paragraphe 2.3.6)

Si la grandeur demandée caractérise le lien entre deux grandeurs mesurables *a* et *b*, vous mènerez un essai de *b* en fonction de *a*. Si ce lien est lin´eaire, la grandeur demand´ee peut ˆetre la pente *p* ou l'ordonnée à l'origine *c*. Vous adopterez la méthode statistique (paragraphe 2.3.8) ou la méthode manuelle (paragraphe 2.3.9) en fonction du type A ou B des incertitudes sur *a* et *b*.

Si la grandeur demandée, est une fonction plus ou moins complexe de votre résultat d'expérience, mais faisant intervenir des grandeurs auxiliaires, un calcul de l'incertitude sur *E* est à faire par la méthode du paragraphe 2.3.11. Par exemple, le module d'Young *E* d'une éprouvette de traction de section *e* de largeur *h* de longueur *l* est donnée en fonction de la pente *p* de la courbe de traction (´ecartement des mors et fonction de la force) par,

$$
E = \frac{1}{p} \frac{l}{eh}
$$
\n
$$
(2.30)
$$

Nous conclurons cette présentation, par quelques réflexions sur la méthode de calcul d'erreur que vous utilisiez auparavant.

#### **2.3.5 Incertitudes de type A**

Elles sont essentiellement utilisées pour quantifier les incertitudes de répétabilité. Son évaluation est plus chère qu'une évaluation a priori. Vous le constaterez en séance de tp.

On souhaite obtenir la mesure *Y*, dont le meilleur estimateur est la moyenne  $\overline{Y}$  des mesures  $Y_i$ que l'on réalisera. Il nous faut évaluer l'incertitude de Y.

La démarche à suivre est la suivante :

- 1. faire les mesures  $Y_i$  pour  $i$  de 1 à  $N$ .
- 2. calculer la moyenne des réalisations  $\bar{Y} = \frac{\sum_{i=1}^{N} Y_i}{N}$
- 3. calculer la variance estimée  $\sigma^2(Y) = \frac{\sum_{i=1}^N (Y_i \bar{Y})^2}{N-1}$ *N−*1
- 4. vérifier que la distribution des mesures tend vers une répartition Gaussienne.
- 5. choisir un niveau de confiance  $P\%$ , par négociation avec le client, car le coût sera différent. Par exemple, on acceptera un résultat avec  $5\%$  de chances de se tromper (soit  $P = 95\%$ ).

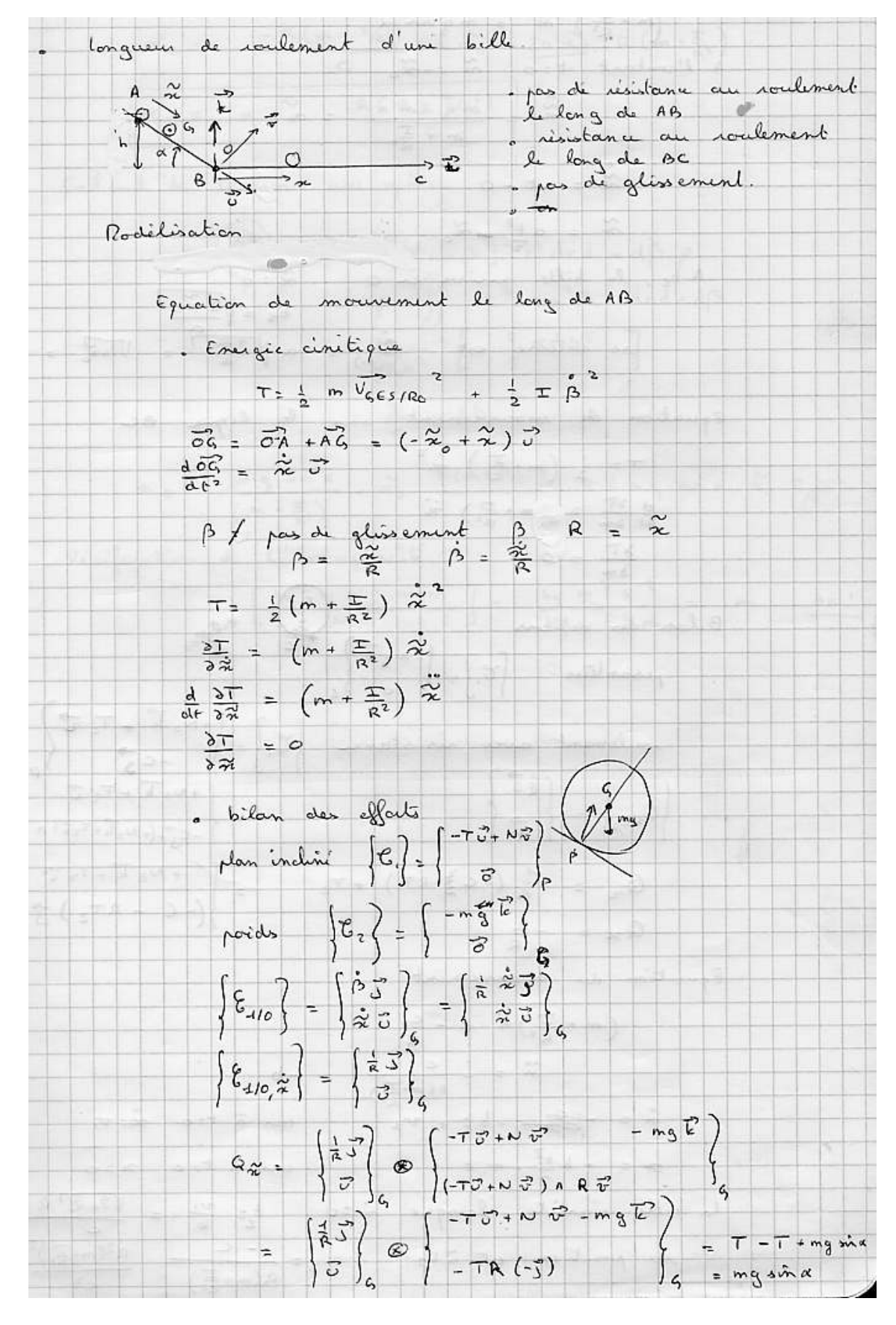

FIGURE 2.17 – Modélisation d'un essai de lacher d'une bille pour mesurer le coefficient de résistance au roulement : p1.

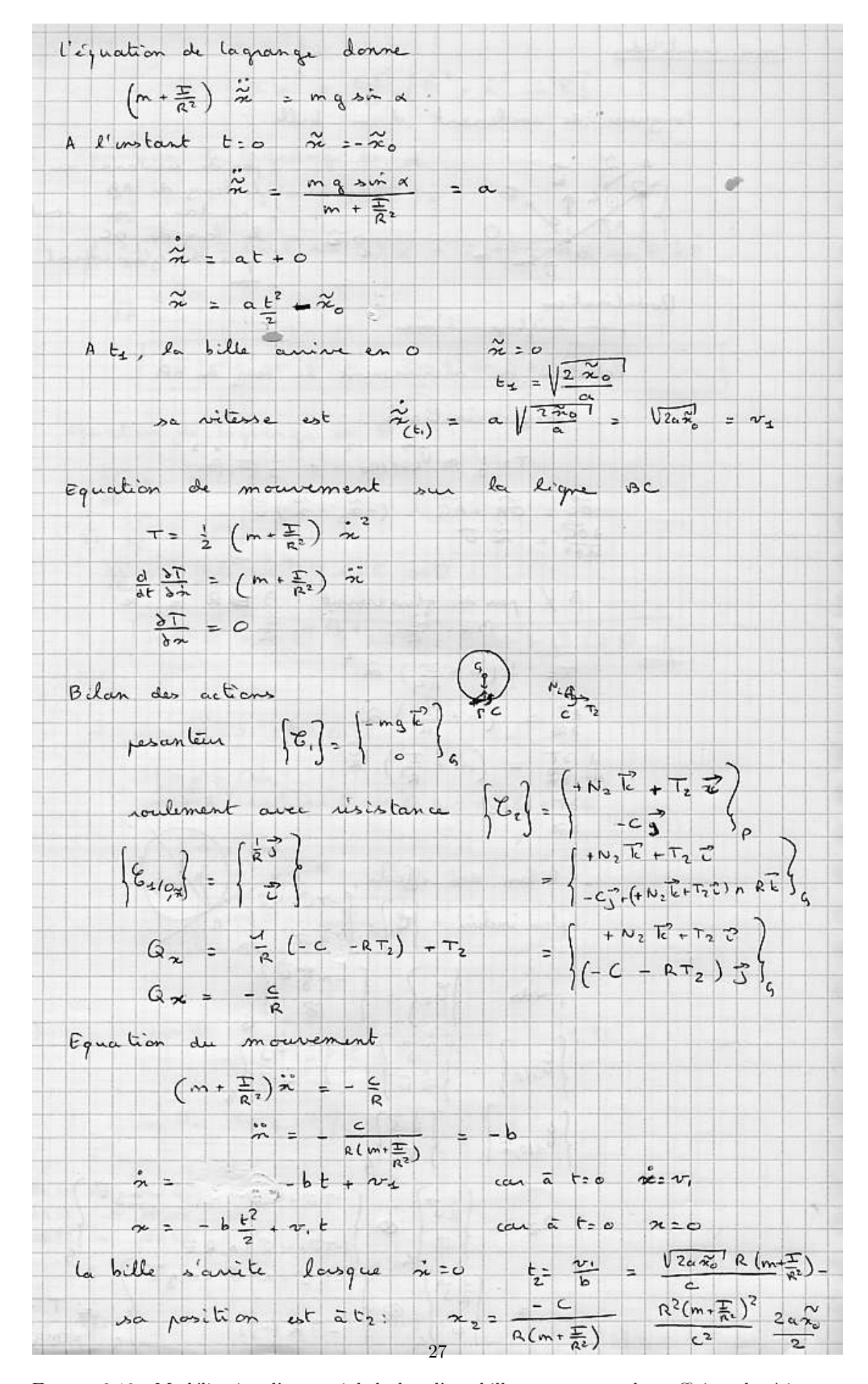

FIGURE 2.18 – Modélisation d'un essai de lacher d'une bille pour mesurer le coefficient de résistance au roulement : p2.

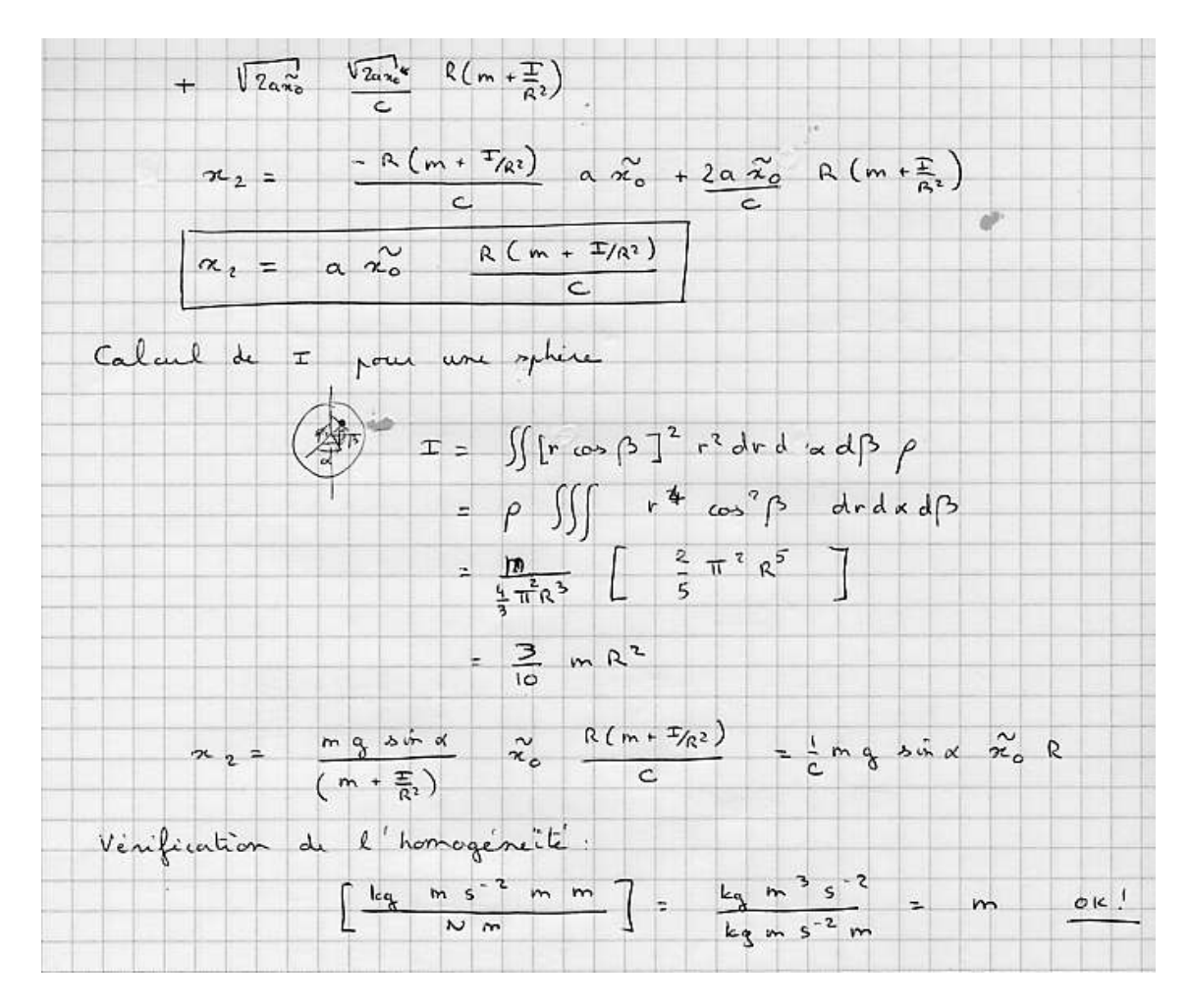

FIGURE 2.19 – Modélisation d'un essai de lacher d'une bille pour mesurer le coefficient de résistance au roulement : p3.

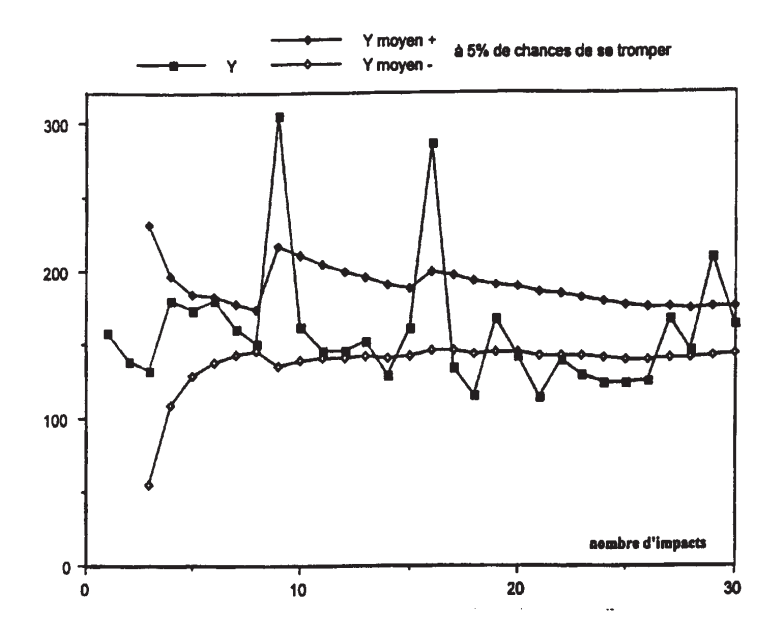

FIGURE 2.20 – carré : les mesures  $y_i$ ; losanges : les bornes de la valeur moyenne  $\bar{Y} + \Delta \bar{Y}$  et  $\bar{Y} - \Delta \bar{Y}$ avec 5% de chances de se tromper.

- 6. connaissant le nombre de degrés de liberté (*N* − 1), prendre le facteur d'élargissement  $t_p$  dans la table de Student (figure 2.14).
- 7. obtenir la valeur de l'incertitude sur  $\bar{Y}$  :  $\Delta \bar{Y} = \frac{t_p \sigma(Y)}{\sqrt{N}}$ .

Comment choisit-on le nombre de mesures *N* ? Il vous suffit d'observer lors des essais l'évolution de Δ*Y*<sup>5</sup>, et de vous arrêter lorsque le client est satisfait de la précision obtenue, ou qu'il ne veut pas payer plus, ou qu'il exige de respecter une norme.

Un programme en language scilab, qui fait cette analyse et trace la courbe d'évolution de  $\bar{Y} + \Delta \bar{Y}$ et *<sup>Y</sup>*¯ *<sup>−</sup>* <sup>∆</sup>*Y*¯ , vous est fourni sur le site *http ://umtice.univ-lemans.fr/course/view.php ?id=95*. Il produit la figure 2.20.

Si vous voulez vérifier que vous avez assimilé ce paragraphe, nous vous invitons à faire les brevets 026, 027, 043 et 030.

# **2.3.6 Incertitudes de type B**

Fondée sur l'expérience des utilisateurs, sur la connaissance des phénomènes physiques, c'est une définition *a priori* de l'étendue des valeurs possibles.

Par exemple, pour un acier dont on n'a pas mesuré les caractéristiques mécaniques, le module de Young *E* est compris entre 2.05*Pa* et 2.1*Pa*. Sans information complémentaire, on prendra une distribution a priori uniforme entre ces deux valeurs, pour calculer l'incertitude type associée.

Second exemple, dans le cas d'un affichage digital, on peut considérer la résolution de lecture de plus ou moins 0*.*5 digit.

Si un appareil de mesure est de classe  $c$ , et que sa gamme de mesure est  $g$ , on peut évaluer une incertitude de type B à partir de l'intervalle  $\frac{cg}{100}$ . Il faut encore savoir si les dispersions suivent une loi normale ou une loi uniforme.

Dans le cas d'une incertitude de type B, on peut donc également afficher *X* avec son incertitude ∆*X*.

Si vous voulez vérifier que vous avez assimilé ce paragraphe, nous vous invitons à faire les brevets 044 et 045.

## 2.3.7 Détermination de l'incertitude globale

La démarche doit être la suivante :

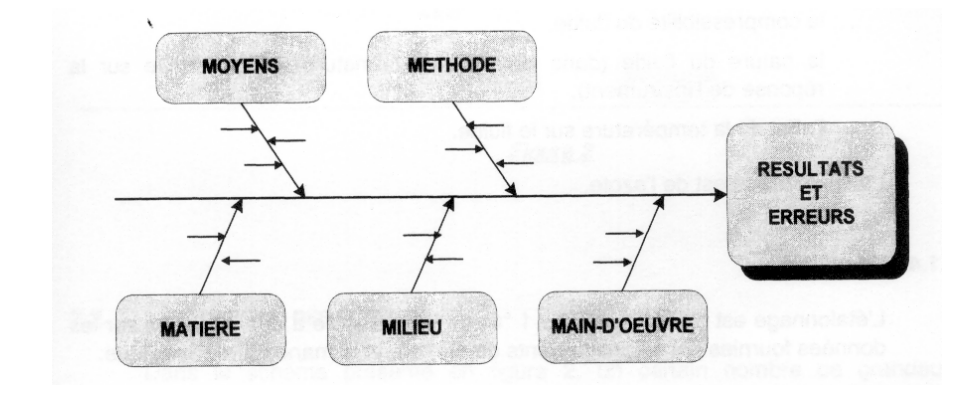

FIGURE 2.21 – Méthode des 5 M pour la détermination des incertitudes (extrait de *recueil d'exemples d'´evaluation d'incertitudes*)

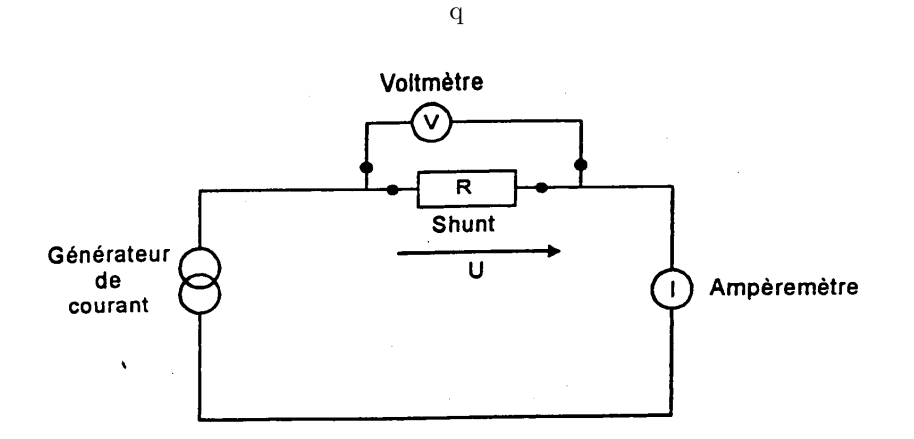

FIGURE 2.22 – Montage d'étalonage d'un ampèremètre (extrait de *recueil d'exemples d'évaluation d'incertitudes*)

- $-$  définition du mesurande
- description de la procédure de mesure
- liste des appareils utilis´e lors de cette mesure
- $-$  analyse des causes d'incertitude : sur une ligne on reporte les différents composants de la mesure, et pour chacun, on d´efinit les causes possibles d'incertitude (exemple pour le cas d'un étalonnage d'ampèremetre, figures 2.22, 2.23)
- mod´elisation du processus de mesure : on doit obtenir la formule liant la grandeur que l'on souhaite évaluer aux grandeurs mesurée ainsi que leurs éventuelles corrections
- $-$  évaluation des corrections
- calcul des incertitudes type : par la m´ethode de type A pour le traitement des lectures lorsqu'elles ne sont pas uniques, par la méthode de type B pour chaque appareil (étalonage, dérive, résolution, effet de température...)
- $-$  calcul de l'incertitude type composée (voir paragraphe  $2.3.11$ )

# **2.3.8 Evaluation statistique de l'incertitude sur une pente** *p*

On recherche une pente dans le cas où la modélisation nous laisse présager une relation de type  $b = pa + c$ .

Dans le cas où les incertitudes sur *a* et *b* sont de type A, on peut évaluer l'incertitude sur les deux coefficients de la régression  $p$  et  $c$ , par la démarche suivante :

- 1. obtenir par essai  $N$  couples  $(a_i, b_i)$
- 2. tracer la courbe et vérifier, à l'oeil, la linéarité de la corrélation (cela vous évitera d'essayer

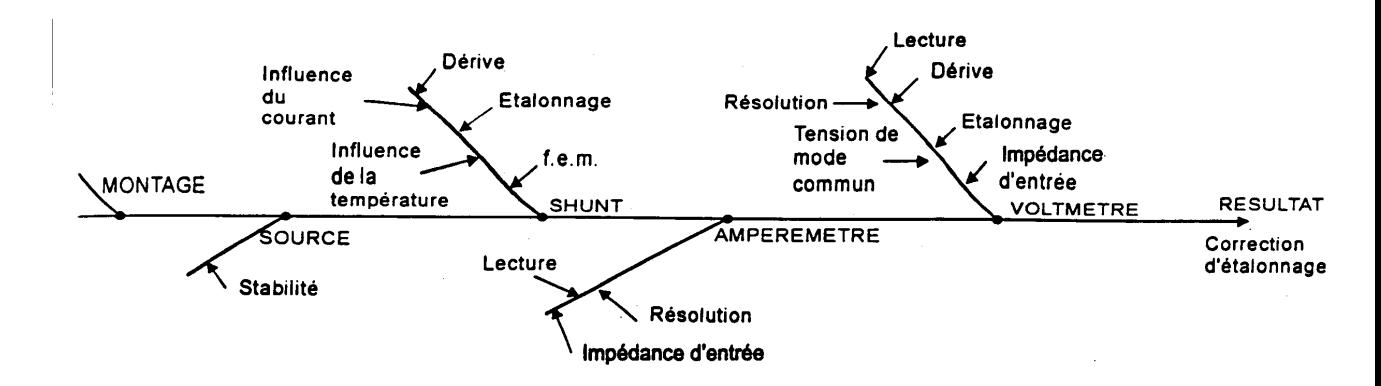

FIGURE 2.23 – Analyse des causes d'incertitudes lors de l'étalonage d'un ampèremètre (extrait de *recueil d'exemples d'´evaluation d'incertitudes*)

de faire passer une droite par des points voisins d'une parabole !).

3. calculer les estimateurs des coefficients de la droite des moindres carrés,

$$
p = \frac{N \sum_{i=1}^{N} a_i b_i - \sum_{i=1}^{N} a_i \sum_{i=1}^{N} b_i}{N \sum_{i=1}^{N} a_i^2 - \left[\sum_{i=1}^{N} a_i\right]^2}
$$
(2.31)

$$
c = \frac{\sum_{i=1}^{N} b_i \sum_{i=1}^{N} a_i^2 - \sum_{i=1}^{N} a_i b_i \sum_{i=1}^{N} a_i}{N \sum_{i=1}^{N} a_i^2 - \left[\sum_{i=1}^{N} a_i\right]^2}
$$
(2.32)

- 4. les résidus  $r_i = b_i (pa_i + c)$  peuvent être calculés.
- 5. l'écart type sur chaque résidu  $\sigma_{ri}$ , est lié à l'écart type sur la dispersion de la mesure  $\sigma$  par,

$$
\sigma_{ri}^{2} = \sigma^{2} \left[ 1 + \frac{2a_{i} \sum_{j=1}^{N} a_{j} - Na_{i}^{2} - \sum_{j=1}^{N} a_{j}^{2}}{N \sum_{j=1}^{N} a_{j}^{2} - \left[ \sum_{j=1}^{N} a_{j} \right]^{2}} \right]
$$
(2.33)

Ceci traduit que les résidus  $r_i$  de chaque point, sont corrélés entre eux. On calculera un estimateur  $\sigma_e$  de l'écart type  $\sigma$  par,

$$
\sigma_e^2 = \frac{\sum_{i=1}^N r_i^2}{N-2} \tag{2.34}
$$

6. on calculera les grandeurs variance de la pente  $(f_p)$  et variance de l'ordonnée à l'origine  $(f_c)$ telles que,

$$
f_p^2 = \frac{\sigma_e^2 N}{N \sum_{i=1}^N a_i^2 - \left[\sum_{i=1}^N a_i\right]^2}
$$
\n(2.35)

$$
f_c^2 = \frac{\sigma_e^2 \sum_{i=1}^N a_i^2}{N \sum_{i=1}^N a_i^2 - \left[\sum_{i=1}^N a_i\right]^2}
$$
(2.36)

- 7. connaissant le nombre de degrés de liberté (*N* − 2), prendre le facteur d'élargissement  $t_p$  dans la table de Student.
- 8. obtenir les valeurs des incertitudes sur *p* et *c* :

$$
\Delta p = t_p f_p \tag{2.37}
$$

$$
\Delta c = t_p f_c \tag{2.38}
$$

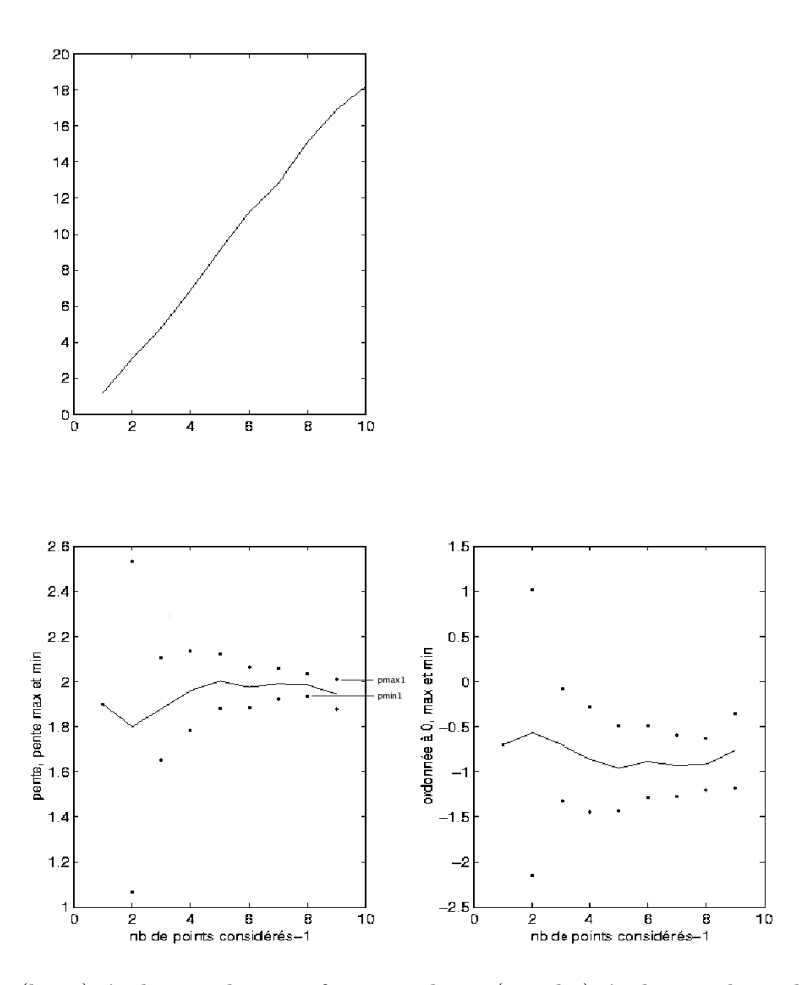

FIGURE 2.24 – (haut) évolution de *y* en fonction de *x*. (gauche) évolution des valeurs maximale et minimale de pente en fonction du nombre de points considérés. (droite) évolution des valeurs maximale et minimale d'ordonnée à l'origine en fonction du nombre de points considérés. On notera que la valeurs maximale  $p_{max1}$  et minimale  $p_{min1}$  retenues ne sont pas nécessairement celles correspondantes au nombre maximal de points.

Appliquons cette méthode à un exemple. L'évolution de la pente p et de l'ordonnée à l'origine c est tracée sur les figures 2.24. Si le modèle est linéaire sur tout le domaine d'étude, la convergence des pentes maximale et minimale doit être observée. L'augmentation du nombre de points pris en compte doit se traduire par une diminution de l'´ecart entre pente maximale et minimale, si le bruit de mesure n'augmente pas. La solution recherch´ee est la partie commune des valeurs admissibles sur l'ensemble du domaine. Elle peut différer de la solution obtenue avec le nombre maximal de points pris en compte (voir figure 2.24).

Si vous voulez vérifier que vous avez assimilé ce paragraphe, faite le brevet 008 à l'aide du programme scilab *incvalli.sce*.

## **2.3.9 Evaluation manuelle de l'incertitude sur une pente** *p*

On recherche une pente dans le cas où la modélisation nous laisse présager une relation de type  $b = pa + c$ .

Cette méthode ne peut s'appliquer que si pour les deux paramètres  $a$  et  $b$  les incertitudes sont connues (voir figure 2.25).

- 1. faire les mesures des couples  $(a_i, b_i)$ .
- 2. placer les couples  $(a_i, b_i)$  dans un graphe.

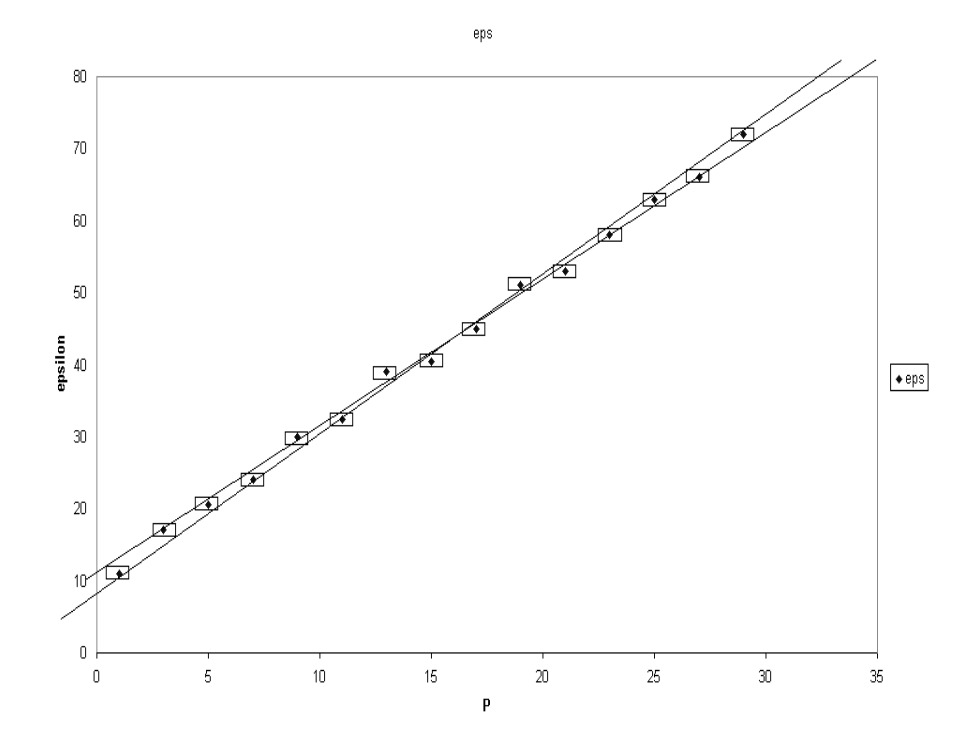

FIGURE 2.25 – Tracé à la main des pentes maximale et minimale passant par les rectangles d'incertitude.

- 3. tracer les rectangles d'incertitude autour de chaque couple. Leur dimension peut ˆetre fonction du couple.
- 4. chercher les droites de pente maximale et minimale qui passent **par tous les rectangles** d'incertitude. Si nécessaire, éliminer les points aberrants (vis-à-vis du modèle que vous avez en tête). Si les incertitudes sont tellement petites qu'elle sont non représentables sur le graphe, il est possible d'effectuer un zoom sur les résidus entre le points de mesure et une droite des moindre carrés. Ceci permet de les visualiser, puis de faire le tracé.
- 5. mesurer les pentes max et min *pmin* et *pmax*

Si vous voulez vérifier que vous avez assimilé ce paragraphe, faite les brevet 007 à l'aide de papier millimétré.

# **2.3.10** Evaluation statistique d'une limite de linéarité et de la pente **avant cette limite**

Dans le cas d'un essais, la rupture de linéarité n'est pas nécessairement évidente. Il s'agit de déterminer la valeur pour laquelle cette limite est atteinte et de mesurer la pente précédente. Nous le ferons dans le cas ou les incertitudes sur les grandeurs mesurées sont de type A.

Il faut être capable de détecter la coordonnée x à partir de laquelle un modèle linéaire n'est plus acceptable. Nous pouvons rejeter l'hypothèse de linéarité sur toute la plage de mesure, dès que il n'existe plus de valeur de pente admissible sur l'ensemble du domaine (figure 2.26), c'est-à-dire, lorsque la plus petite des valeurs maximale  $p_{max2}$  devient inférieure à la plus grande des valeurs minimales  $p_{min1}$ . Soit  $b+1$  le nombre de points considérés lorsque la pente minimale est atteinte *p<sub>min</sub>*1. Nous considèrerons que le domaine de linéarité est compris entre le premier point et le  $b + 1$ ième point. On peut alors obtenir les valeurs maximale et minimales de pente  $p_{max1}$   $p_{min1}$ , ainsi que les valeurs extrêmes de l'ordonnée à l'origine  $c_{min1}$  et  $c_{max1}$ .

Si l'on souhaite aussi calculer la limite d'élasticité en terme de variable *y*, on peut calculer la

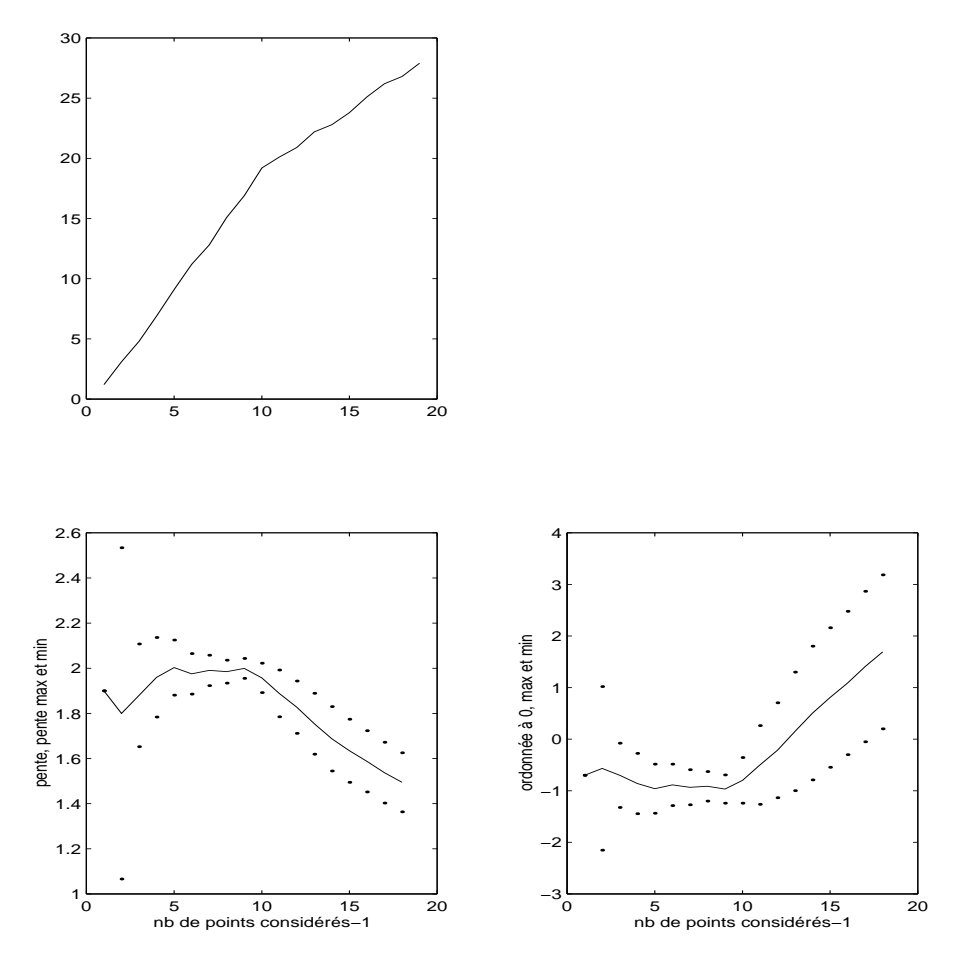

FIGURE 2.26 – (haut) évolution de *y* en fonction de *x*. (gauche) évolution des valeurs maximale et minimale de pente en fonction du nombre de points considérés. (droite) évolution des valeurs maximale et minimale d'ordonnée à l'origine en fonction du nombre de points considérés. Le domaine de linéarité est ici compris entre 1 et 10 points.

valeur de *y* la plus probable pour les points compris entre 1 et  $b + 1$ ,

$$
y_{lim} = \frac{p_{max1} + p_{min1}}{2} x_{(b+1)} + \frac{c_{max1} + c_{min1}}{2}
$$
 (2.39)

Si l'on considère que la pente et l'ordonnée à l'origine sont décorrélées, alors l'incertitude sur  $y_{\ell m}$ est données par l'incertitude sur  $c$  :

$$
y_{limmax} = y_{lim} + \frac{c_{max1} - c_{min1}}{2} y_{limmin} = y_{lim} - \frac{c_{max1} - c_{min1}}{2}
$$
 (2.40)

Ceci est fait par le programme scilab "incvalli.sci" accessible via http://umtice.univ-lemans.fr/course/view.php? Cette méthode est appliquée aussi à un autre exemple : une portion d'une fonction racine (figure

2.27).

Si vous voulez vérifier que vous avez assimilé ce paragraphe, faite le brevet 029.

# **2.3.11 Calcul de l'incertitudes sur une grandeur, `a partir de celles des param`etres exp´erimentaux**

Soit une grandeur *Y* fonction des *q* paramètres  $x_i, \ldots, x_q$ . Nous noterons  $Y = f(x_1, x_2, \ldots)$ . Supposons que nous connaissons les écarts-types  $\sigma_i$  sur chaque paramètre  $x_i$ . Cet écart-type dépend de la forme de probabilité dans l'intervalle de tolérance (figure 2.28). L'écart-type *σγ* sur

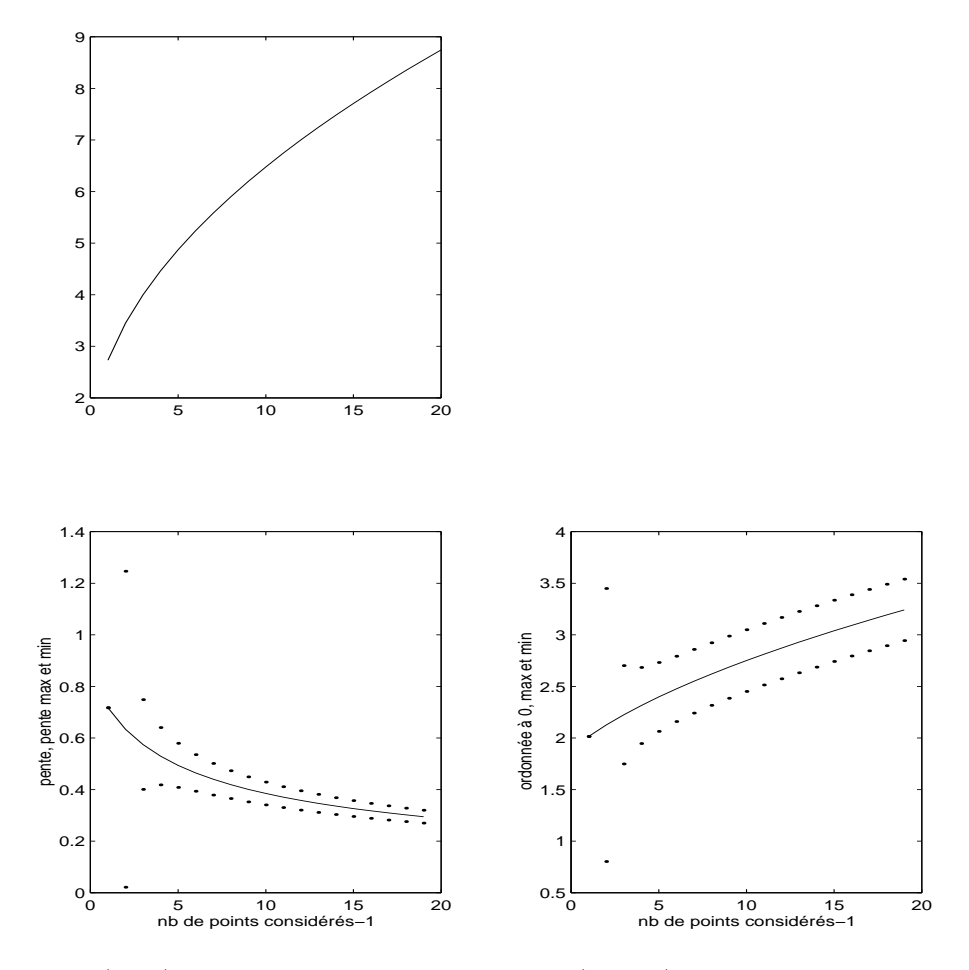

FIGURE  $2.27$  – (haut) évolution de *y* en fonction de *x*. (gauche) évolution des valeurs maximale et minimale de pente en fonction du nombre de points considérés. (droite) évolution des valeurs maximale et minimale d'ordonnée à l'origine en fonction du nombre de points considérés. Le test est fait sur une fonction "racine".

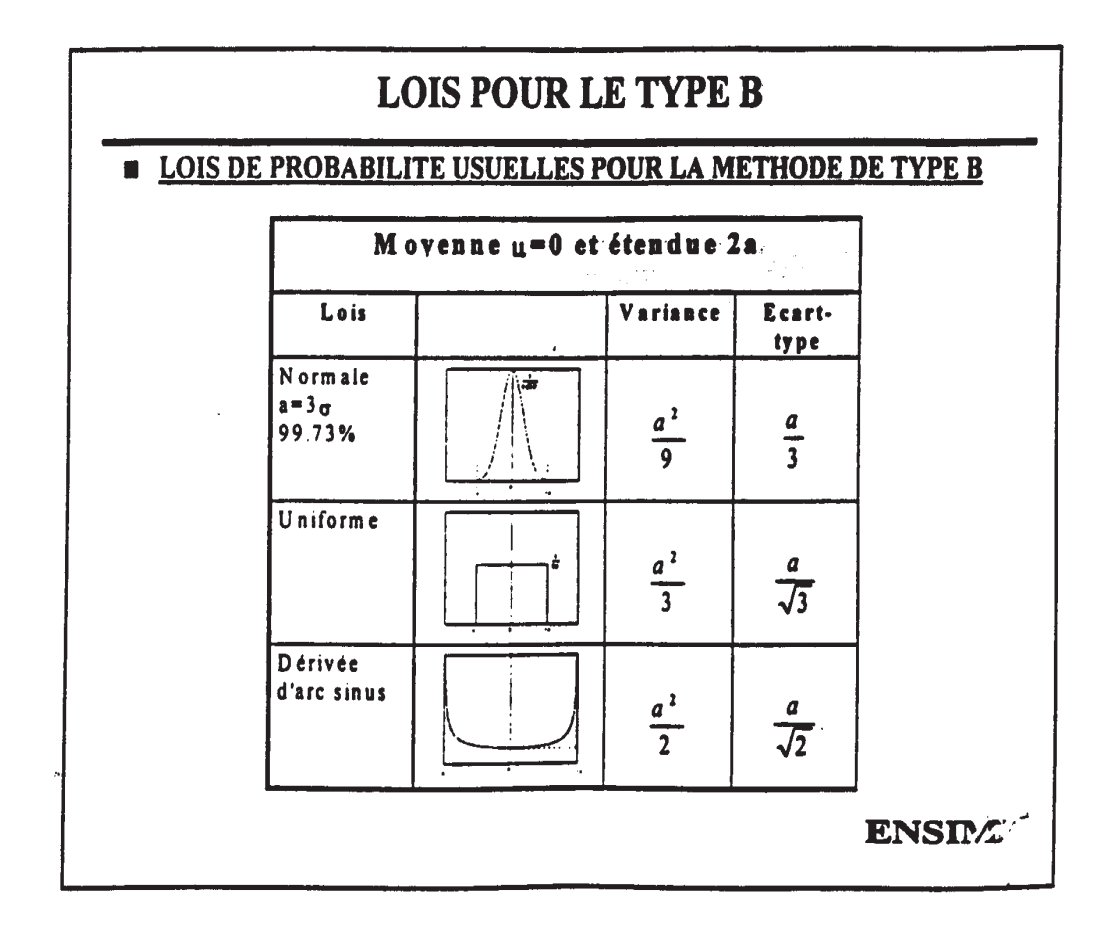

FIGURE 2.28 – Relations entre l'intervalle de tolérance, sa forme et l'écart type.

la grandeur  $Y$  est donné par,

$$
\sigma_Y^2 = \sum_{i=1}^q \left[ \frac{\partial f}{\partial x_i} \right]^2 \sigma_i^2 + 2 \sum_{i=1}^{q-1} \sum_{j=i+1}^q \frac{\partial f}{\partial x_i} \frac{\partial f}{\partial x_j} \sigma_i \sigma_j \frac{\partial v(x_i, x_j)}{\sqrt{\sigma_i^2 \sigma_j^2}} \tag{2.41}
$$

avec la covariance entre les deux paramètres  $x_i$  et  $x_j$  donnée par,

$$
cov(x_i, x_j) = E[(x_i - \bar{x}_i)(x_j - \bar{x}_j)],
$$
\n(2.42)

que l'on peut estimer dans le cas de N paires d'observations simultanées, par,

$$
cov(x_i, x_j) = \frac{1}{N-1} \sum_{l=1}^{N} (x_{il} - \bar{x}_i)(x_{jl} - \bar{x}_j)
$$
\n(2.43)

L'estimation de la variance de *Y* nécessite donc de calculer les dérivées partielles de la fonction  $f$  par rapport à chaque paramètre  $x_i$ . La lourdeur (intellectuelle) de cette démarche est néanmoins utile car elle permet de ne pas surestimer l'incertitude sur *Y* .

Une fois la valeur de l'incertitude-type obtenue, il faut calculer le facteur d'´elargissement, et pour cela connaître le nombre de degrés de liberté effectifs :

$$
\nu_{eff} = \frac{\sum_{i=1}^{n} \sigma_i^4}{\sum_{i=1}^{n} \frac{\sigma_i^4}{\nu_i}}
$$
\n(2.44)

– Si le paramètre  $q_i$  est déterminé par une méthode de type A,  $\nu_i$  est connu.

– Si le paramètre  $q_i$  est déterminé par une méthode de type B, soit l'on considère que  $\nu_i = \infty$ , soit on le calcul par,

$$
\nu_i = \frac{1}{2} \left[ \frac{\Delta u}{u} \right]^{-2}.
$$
\n(2.45)

 $\frac{\Delta u}{u}$  est la précision relative de la mesure

Si vous voulez vérifier que vous avez assimilé ce paragraphe, faite le brevet 046.

### **2.3.12** Méthode de grand-papa : à ne plus utiliser, car fausse.

On peut croiser dans la littérature, la méthode faisant apparaître les dérivées logarithmiques, appelée "méthode de calcul d'erreur". Si l'on se réfère à la définition de l'erreur (écart entre la valeur obtenue et la valeur vrai), dans la mesure où l'expérimentateur ne connaît pas la valeur vrai qui reste inaccessible, il lui est impossible en toute rigueur de calculer cette erreur.

Néanmoins, prenons un exemple,

$$
X = 4 \frac{c_1^2 \sqrt{c_4}}{c_2 c_3^3} \tag{2.46}
$$

en prenant le logarithme,

$$
\log X = \log 4 + 2 \log c_1 + 1/2 \log c_4 - \log c_2 - 3 \log c_3,\tag{2.47}
$$

et en dérivant,

$$
\frac{dX}{X} = 2\frac{dc_1}{c_1} + \frac{1}{2}\frac{dc_4}{c_4} - \frac{dc_2}{c_2} - 3\frac{dc_3}{c_3},\tag{2.48}
$$

on obtient classiquement,

$$
\frac{\Delta X}{X} = 2\frac{\Delta c_1}{c_1} + 1/2\frac{\Delta c_4}{c_4} + \frac{\Delta c_2}{c_2} + 3\frac{\Delta c_3}{c_3}.\tag{2.49}
$$

#### **Vous ˆetes en droit de sommer les erreurs, mais pas les incertitudes !**

En assimilant  $\Delta X$  à une incertitude (alors que c'est une erreur), vous présupposez que les valeurs extrêmes des  $c_i$  peuvent être atteintes simultanément, et donc a fortiori, que les paramètres sont fortement corrélés. Votre "incertitude" obtenue sur  $X$  est plus grande que si elle est évaluée statistiquement : vous obtenez un piètre résultat.

Le client risque de trouver un meilleur rapport qualité prix chez votre concurrent qui ne confond pas ces deux concepts.

De plus cette démarche est moins directe si la fonction présente des termes additionnels comme dans,

$$
X = 4\frac{c_1^2}{c_2 c_3^3} + \frac{\sqrt{c_4}}{c_2^2}.
$$
\n(2.50)

Il faut alors calculer la différentielle totale exacte,

$$
dX = dc_1 \left[ 8 \frac{c_1}{c_2 c_3^3} \right] + dc_2 \left[ \frac{-4c_1^2}{c_2^2 c_3^3} + \frac{-3\sqrt{c_4}}{c_2^3} \right] + dc_3 \left[ \frac{-12c_1^2}{c_2 c_3^4} \right] + dc_4 \left[ \frac{1}{2c_2^3 \sqrt{c_4}} \right],
$$
 (2.51)

puis identifier les variations aux erreurs en prenant les valeurs absolues de chaque terme,

$$
\Delta X = \Delta c_1 \left| 8 \frac{c_1}{c_2 c_3^3} \right| + \Delta c_2 \left| \frac{-4c_1^2}{c_2^2 c_3^3} + \frac{-3\sqrt{c_4}}{c_2^3} \right| + \Delta c_3 \left| \frac{-12c_1^2}{c_2 c_3^4} \right| + \Delta c_4 \left| \frac{1}{2c_2^3 \sqrt{c_4}} \right|,
$$
 (2.52)

A bon entendeur ...

Si vous voulez vérifier que vous avez assimilé ce paragraphe, faite le brevet 047.

#### **2.3.13** Comparaison de deux échantillons

Lorsque l'on souhaite comparer deux types d'échantillons ou tester la reproductibilité ou la répétabilité d'une expérience, la comparaison ne peut être faite sur chaque réalisation de mesure, mais sur la moyenne obtenue sur chaque ensemble de réalisations. On pourrait aussi envisager de comparer les variances des échantillons, mais ce cas est bien plus rare. Pour ce dernier cas, nous invitons le lecteur intéressé par ce dernier test de se reporter au livre de S. Geller.

Cette problématique est bien souvent rencontrée par les enseignants et les étudiants : les deux types d'échantillons peuvent être les notes obtenues par deux sous-goupes d'une même promotion qui ont passé un examen noté par des enseignants différents. Il suffit de calculer la moyenne avec 3 chiffres significatifs pour constater que les moyennes des deux échantillons sont différentes, mais cet ´ecart est-il significatif ? Si c'est le cas, le d´ebat peut d'engager sur la recherche des causes (groupe plus faible, enseignant plus exigeant...). Si ce n'est pas le cas, la discussion n'a pas lieu d'être.

#### Si le nombre de mesures dans chaque échantillon est "grand"

On peut alors considérer que la distribution des mesures pour chaque échantillon *i*, suit une loi gaussienne. Dans ce cas, la connaissance des moyennes  $\mu_i$  et des incertitudes élargies sur celles-ci  $\Delta \mu_i$  (définie avec une confiance de  $x\%$  est suffisante :

- s'il existe une zone commune entre les intervales [*µ*<sup>1</sup> +∆*µ*1*, µ*<sup>1</sup> *−*∆*µ*1] et [*µ*<sup>2</sup> +∆*µ*2*, µ*<sup>2</sup> *−*∆*µ*2] alors on peut affirmer avec  $x\%$  de confiance que les échantillons ne sont pas significativement différents.
- s'il n'existe pas de zone commune entre les intervalles [*µ*<sup>1</sup> +∆*µ*1*, µ*<sup>1</sup> *−*∆*µ*1] et [*µ*<sup>2</sup> +∆*µ*2*, µ*<sup>2</sup> *−*  $\Delta\mu_2$ ] alors on peut affirmer avec *x*% de confiance que les échantillons sont significativement différents.

#### Si le nombre de mesure dans chaque échantillon est "petit"

Dans ce cas, les distributions suivent une loi de Student, et la comparaison des intervalles obtenus n'est pas suffisante. On peut se poser la question, "Quelle est la probabilité pour que la valeur absolue de la différence des deux moyennes soit supérieure ou inférieure à une valeur donnée ?".

Si  $n_1$  est le nombre de mesures  $x_i$  de l'échantillon 1,  $n_2$  est le nombre de mesures  $y_i$  de l'échantillon 2, on calcule,

$$
\sigma_s^2 = \frac{\sum^{n_1} (x_i - \bar{x})^2 + \sum^{n_2} (y_i - \bar{y})^2}{n_1 + n_2 - 2};
$$
\n(2.53)

dans la mesure où,

$$
t = \frac{\bar{x} - \bar{y}}{\sqrt{\frac{\sigma_s^2}{n_1} + \frac{\sigma_s^2}{n_2}}} \tag{2.54}
$$

suit une loi de student avec  $\nu = n_1 + n_2 - 2$  degrés de liberté, il suffit de retrouver la valeur de *t* dans le tableau 2.14. On en déduit la probabilité pour que l'écart des moyennes soient représentatifs d'un même échantillon.

Si vous voulez vérifier que vous avez assimilé ce paragraphe, faite le brevet 048.

### **2.3.14 Comparaison entre une théorie et une expérience**

Deux cas peuvent se présenter pour la valeur théorique :

- Si la valeur th´eorique d'une grandeur *yth* est donn´ee dans la litt´erature, vous connaissez ses valeurs minimales et maximales.
- si à l'aide d'un modèle, la théorie vous a fourni une relation entre la grandeur recherchée  $y_{th}$ en fonction de paramètres  $x_i$ , *i* allant de 1 à N. Il vous faut avoir pris soin de considérer dans la relation précédente l'ensemble des données réllement mesurées  $x_i$ . Par la propagation d'incertitudes paragraphe 2.3.11, et en ayant choisi un taux de confiance (par exemple 95%) vous connaissez l'incertitude élargie sur la valeur fournie par le modèle. Vous avez donc les valeurs minimales et maximales de *yth*.

Du coté expérimental, deux cas se présentent aussi : :

- A l'aide d'une expérience, vous avez obtenu directement la valeur de  $y_{ex}$  et avez évalué l'incertitude élargie sur celle-ci. Vous avez donc les valeurs minimales et maximales de  $y_{ex}$ .
- $-$  A l'aide d'une expérience, vous avez obtenu indirectement la valeur de  $y_{ex}$  à partir de mesures de grandeurs  $z_i$ . Par la même démarche que précédemment, vous avez évalué l'incertitude ´elargie sur *yex*. Vous avez donc les valeurs minimales et maximales de *yex*.

Si une zone commune existe entre  $[y_{th,min}, y_{th,max}]$  et  $[y_{ex,min}, y_{ex,max}]$ , alors le modèle est validé par l'expérience.

Si aucune zone commune n'existe entre  $[y_{th,min}, y_{th,max}]$  et  $[y_{ex,min}, y_{ex,max}]$ , alors le modèle n'est pas adapté à l'expérience.

Si vous voulez vérifier que vous avez assimilé ce paragraphe, faite le brevet 010.

#### **2.3.15 Un exemple : Ouf !**

Nous souhaitons vérifier le modèle suivant : les déformations d'une éprouvette en traction varient linéairement avec la pression dans un vérin qui tire sur la structure. La loi théorique est,

$$
\epsilon = P * \frac{S_v}{ES} \tag{2.55}
$$

avec  $\epsilon$  la déformation, *P* la pression,  $S_v$  la section du vérin, *S* la section de l'éprouvette.

#### Démarches expérimentales

1. Supposons que pour une pression nulle, l'équilibrage du pont n'est pas parfait. L'étudiant pressé, peut se contenter de deux mesures,

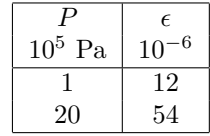

Se jettant ensuite sur la calculette, il obtient deux valeurs de pente  $\epsilon/P$ ,  $12/1 = 1210^{-11} Pa^{-1}$ , et  $54/20 = 2, 7 10^{-11} Pa^{-1}$ 

- $-$  Il est étonnant que la sensibilité de la déformation/pression dépende de la pression. Ce n'est pas conforme au modèle que l'on cherche à vérifier (la pente  $\epsilon / P$  doit être constante). Il est encore plus inutile de faire la moyenne de ces deux valeurs.
- Le mod`ele ne prend pas en compte le fait que la d´eformation ne soit pas nulle `a pression nulle (défaut d'équilibrage) aussi il faut considérer la pente entre les deux points :  $\epsilon/P =$ 54*−*12 <sup>20</sup>*−*<sup>1</sup> = 2*.*21052632 10*−*<sup>11</sup> *P a−*<sup>1</sup>
- les valeurs de pression et de déformations sont données avec deux chiffres significatifs, le résultat ne peut être donné avec plus de deux chiffres significatifs : nous garderons donc  $\epsilon/P = 2.2 10^{-11} Pa^{-1}$
- $-$  il est nécessaire de faire une répétabilité afin de confirmer la valeur obtenue.
- 2. Un deuxième essai fourni

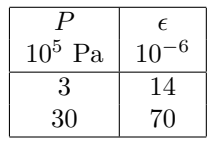

− La pente obtenue par le deuxième essai est :  $\epsilon/P = 2.1 \times 10^{-11} Pa^{-1}$ . Elles est différente de la valeur du premier essai. Pour pouvoir affirmer que ces *estimations* de pente sont représentatives de la même grandeur, il faut évaluer l'incertitude sur chacune des mesures. Si vous ne faites pas cela, l'essai doit être considéré comme non répétable, et ce n'est pas la peine d'aller plus loin sans avoir compris les causes de cette mauvaise répétabilité.

– Si les incertitudes ∆ en d´eformation (1 10*−*<sup>6</sup> par exemple) et ∆*P* en pression (2 10<sup>5</sup> par exemple) sont connues (type B), alors on peut tracer (ou calculer) les pentes maxi et mini qui passent par les rectangles d'incertitudes (voir figure 2.25). Ceci doit ˆetre fait pour les deux essais. Par exemple pour le deuxième essai, on obtient,

$$
pmin = \frac{(70 - \Delta\epsilon) - (14 + \Delta\epsilon)}{(30 + \Delta P) - (3 - \Delta P)} = 1.74 \, 10^{-11} \, Pa^{-1} \tag{2.56}
$$

$$
pmax = \frac{(70 + \Delta\epsilon) - (14 - \Delta\epsilon)}{(30 - \Delta P) - (3 + \Delta P)} = 2.54 \, 10^{-11} \, Pa^{-1} \tag{2.57}
$$

- $-$  L'essai est considéré *répétable*, si une zone commune est obtenue entre les pentes minimale et maximale des deux essais.
- $-$  Si les incertitudes en déformation et en pression ne sont pas connues (type A), il faut ´evaluer l'´ecart type sur la mesure des param`etres. Un essais avec plus de deux points de mesure est nécessaire.
- 3. Un essai est effectué à pression croissante en prenant plus de deux mesures.

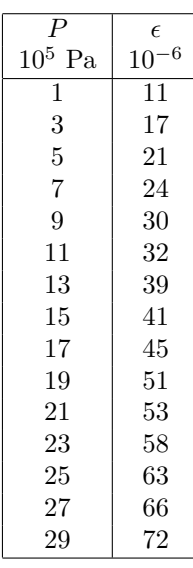

 $-$  Si les incertitudes sont de type B, on trace le graphe de la figure 2.25, en veillant à ce que les droites passent par tous les rectangles associés aux points expérimentaux. On trouve sur ce graphe,

$$
pmin = \frac{80 - 11.2}{34.1 - 0} = 2.018 \, 10^{-11} \, Pa^{-1} \tag{2.58}
$$

$$
pmax = \frac{80 - 8.1}{32.4 - 0} = 2.219 \, 10^{-11} \, Pa^{-1} \tag{2.59}
$$

 $-$  Si les incertitudes sont de type A, on utilise la méthode statistique, par l'intermédiaire du programme *incvalli.m.* On visualise les évolutions des pentes moyenne, minimale et maximale (avec 5% de chances de se tromper), lorque l'on considère un nombre croissant de points (voir 2.29).

On obtient le tableau pour la pente,

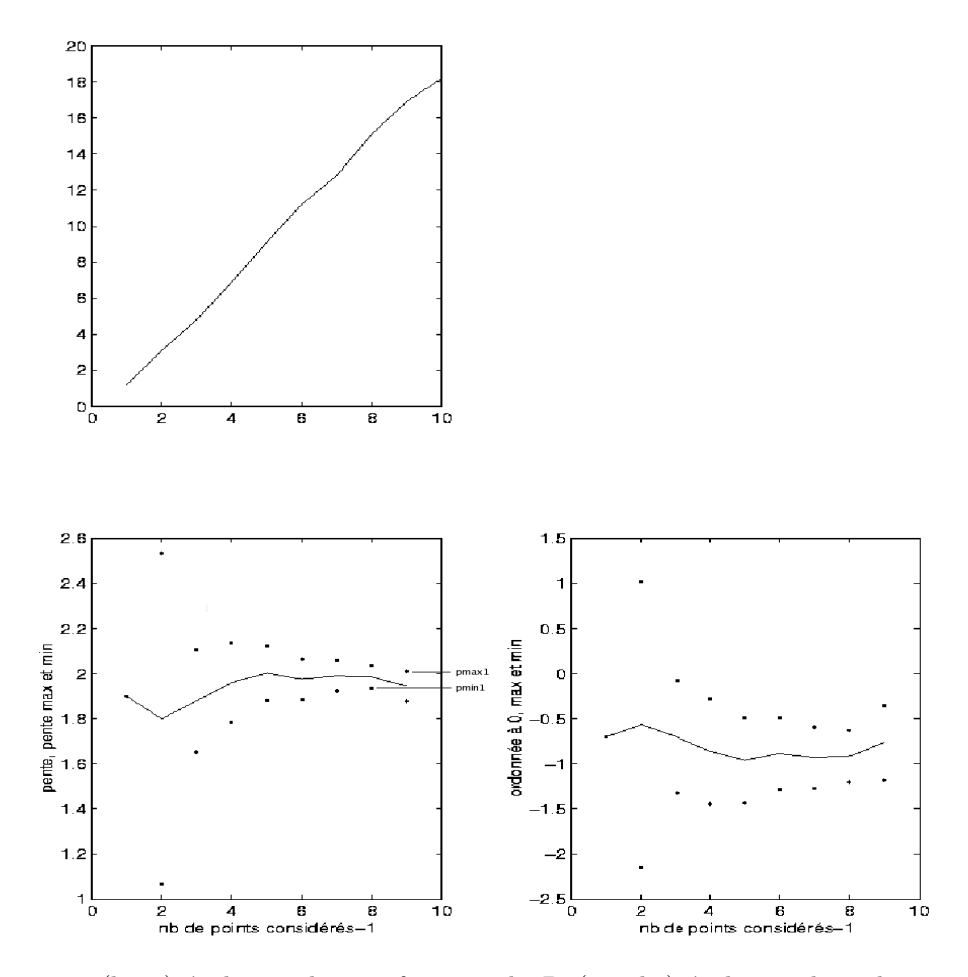

FIGURE 2.29 – (haut) évolution de  $\epsilon$  en fonction de *P*. (gauche) évolution des valeurs maximale et minimale de pente en fonction du nombre de points considérés. (droite) évolution des valeurs maximale et minimale d'ordonnée à l'origine en fonction du nombre de points considérés.

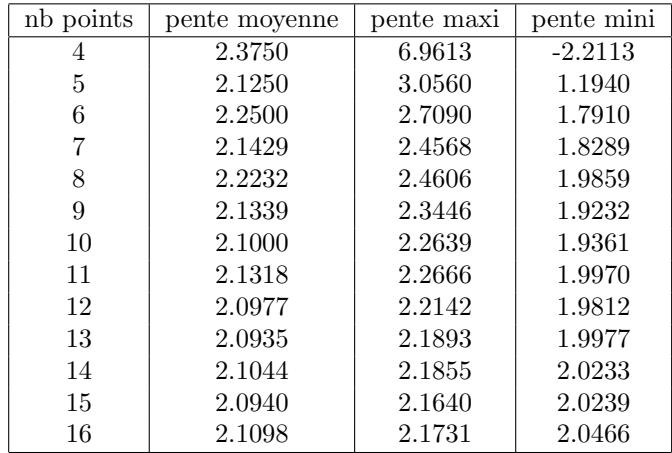

On retient la valeur minimale des pentes maxi 2*.*1640 et maximale des pentes mini 2*.*0466. Comme il existe une zone possible, on peut donc afficher comme résultat :

Le modèle linéaire est validé par l'expérience.

La pente est comprise entre,

$$
pmin = 2.0466 \, 10^{-11} \, Pa^{-1} \tag{2.60}
$$

$$
pmax = 2.1640 \, 10^{-11} \, Pa^{-1} \tag{2.61}
$$

- $-$  Il reste à vérifier la répétabilité de la mesure. On effectue une deuxième prise de mesure, on réitère la démarche ci-dessus, et on vérifie qu'il existe une zone commune entre les valeurs possibles de pente des deux essais.
- $-$  Il faut encore comparer au modèle avec incertitudes

#### Démarche théorique

L'incertitude sur la pente théorique doit être évaluée à partir des incertitudes des grandeurs qui ont été mesurées. Si la section de l'éprouvette *S* est évaluée par la mesure des cotes *b* et *h* de cette section, il faut écrire la formule en ces termes.

$$
\frac{\epsilon}{P}_{th} = \frac{S_v}{ES} = \frac{S_v}{Ebh} \tag{2.62}
$$

Si les données sont :  $S_v = 7.1410^{-4}m^2$ ,  $E = 2.110^{11} Pa$ ,  $S = bh$ , avec  $b = 0.02m$  et  $h = 0.0078m$ mesur´ees au pied `a coulisse, la valeur moyenne est 2*.*1795 10*−*<sup>11</sup> *P a−*<sup>1</sup> , et la variance de la pente est donnée par la formule (2.41). Les mesures des grandeurs n'étant pas corrélée, la covariances de celles-ci est nulle, et l'on obtient :

$$
\sigma_{\epsilon/P}^2 = \left(\frac{1}{Ebh}\right)^2 \sigma_{S_v}^2 + \left(-\frac{S_v}{E^2bh}\right)^2 \sigma_E^2 + \left(-\frac{S_v}{Eb^2h}\right)^2 \sigma_b^2 + \left(-\frac{S_v}{Ebh^2}\right)^2 \sigma_h^2 \tag{2.63}
$$

Les variances sont calculée à partir du type d'incertitude (voir figure 2.28.

- La section efficace du verin est donn´ee dans les documents technique avec 3 chiffres significatifs. On a donc,  $\Delta S_v = 0.005 10^{-4} m^2$ , soit pour une forme de type rectangle,  $\sigma_{S_v} = \frac{\Delta S_v}{\sqrt{3}}$  $\frac{5v}{3}$  = 0*.*0029 10*−*<sup>4</sup> *m*<sup>2</sup> .
- Le module d'Young est aussi donné dans les documents, et on obtient par la même démarche,  $\sigma_E = \frac{\Delta E}{\sqrt{3}}$  $\frac{E}{3} = 0.029\ 10^{11}\ Pa$
- $-$  La dimension  $b$  est mesurée. Ceci est fait avec un pied à coulisse qui a une precision de mesure  $\Delta b = 0.00002m$ , donc,  $\sigma_b = \frac{\Delta b}{\sqrt{3}}$  $\frac{b}{3} = 1.2 \, 10^{-5} \, m$ , et  $\sigma_h = 1.2 \, 10^{-5} \, m$ .

La variance sur la pente est donc,

$$
\sigma_{\epsilon/P} = 0.030 \, 10^{-11} \, Pa^{-1} \tag{2.64}
$$

Il nous reste à calculer le nombre de degrés de liberté effectif associé à l'ensemble des données du problème. La formule 2.44 donne :

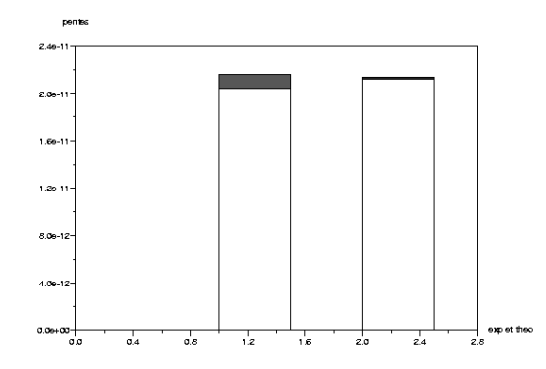

FIGURE 2.30 – Comparaison des résultats expérimentaux et théorique. Il existe une zone commune : le modèle est conforme à l'expérience

- incertitudes de type  $A:$  aucun paramètre de la formule 2.62 n'est de type  $A$
- pour les données d'incertitude de type B, on peut considérer que  $\nu_{Sv} = \infty$ ,  $\nu_E = \infty$ ,  $\nu_b = \infty$ ,  $\nu_h = \infty$ .

soit,

$$
\nu_{eff} = \frac{(0.03 \, 10^{-11})^4}{\frac{(0.0029 \, 10^{-4})^4}{\infty} + \frac{(0.029 \, 10^{-11})^4}{\infty} + \frac{(1.2 \, 10^{-5})^4}{\infty} + \frac{(1.2 \, 10^{-5})^4}{\infty}} = \infty \tag{2.65}
$$

Le coefficient d'élargissement à 95% est donc de 1.96. Le cas traité est un cas très spécial pour lequel tous les nombres de degrés de libertés sont infinis. Dans le cas contraire, si l'une des composantes est mesurée par une méthode de type A, le nb de degrés de liberté effectif, pourra être voisin (et obligatoirement plus grand) de ce nombre de degrés de liberté (voir le brevet 46).

On peut donc affirmer avec 5% de chances de se tromper que la pente théorique est connu avec une incertitude de 1.96  $\sigma_{\epsilon/P}$ . On obtient donc,

$$
pmin_{th} = (2.1795 - 1.960.030) 10^{-11} = 2.1203 10^{-11} Pa^{-1}
$$
\n(2.66)

$$
pmax_{th} = (2.1795 + 1.96 \ 0.030) \ 10^{-11} = 2.2386 \ 10^{-11} \ Pa^{-1}
$$
\n
$$
(2.67)
$$

Pour cet exemple, illustré figure 2.30, on remarque que le modèle est en accord avec l'expérience, car il existe une zone commune entre les résultats expérimentaux et théoriques. Dans le cas contraire, le modèle est insuffisant pour expliquer l'expérience.

### **2.3.16 Quelques utilitaires**

Les programmes utiles au calcul des incertitudes sont à votre disposition sur http ://umtice.univlemans.fr/course/view.php ?id=95

- $-$  creapoin.m : creation de faux points expérimentaux utilisant des distributions de bruit.
- histo.m : permet de tracer un histogramme de la distribution
- student.dat : valeur du facteur d'´elargissement pour un niveau de 95% de confiance, en fonction du nombre de degrés de liberté
- incvalmoy.sce : utilitaire de d´etermination de l'incertitude sur la valeur moyenne (version scilab "mises à jour")
- incvalmoy.sxc : utilitaire de d´etermination de l'incertitude sur la valeur moyenne (version OpenOffice "mises à jour")
- incvalmoy.m : utilitaire de d´etermination de l'incertitude sur la valeur moyenne (version matlab " plus de mises à jour")
- incvalli.sce : utilitaire de détermination des incertitudes sur la pente et l'ordonnée à l'origine d'une approximation par un modèle linéaire de la relation entre deux grandeurs (version scilab "mises à jour")
- $-$  incvalli.sxc : utilitaire de détermination des incertitudes sur la pente et l'ordonnée à l'origine d'une approximation par un modèle linéaire de la relation entre deux grandeurs (version OpenOffice "mises à jour")
- $-$  incvalli.m : utilitaire de détermination des incertitudes sur la pente et l'ordonnée à l'origine d'une approximation par un modèle linéaire de la relation entre deux grandeurs (version matlab " plus de mises à jour")
- compvalmoy.m : utilitaire de comparaison des valeurs moyennes de deux population
- $-$  res $2$ .dat : fichier exemple de données d'une variable
- $resp2.dat: fichier exemple de données relatives à deux$
- FicheIncertitudes.sxc : fichier OpenOffice de calcul d'incertitude sur une grandeur compos´ee de plusieurs variables (voir figure 2.31)

# 2.3.17 Termes métrologiques généraux

Pages suivantes, sont définis les termes métrologiques généraux tels que définis par le norme de 1995.

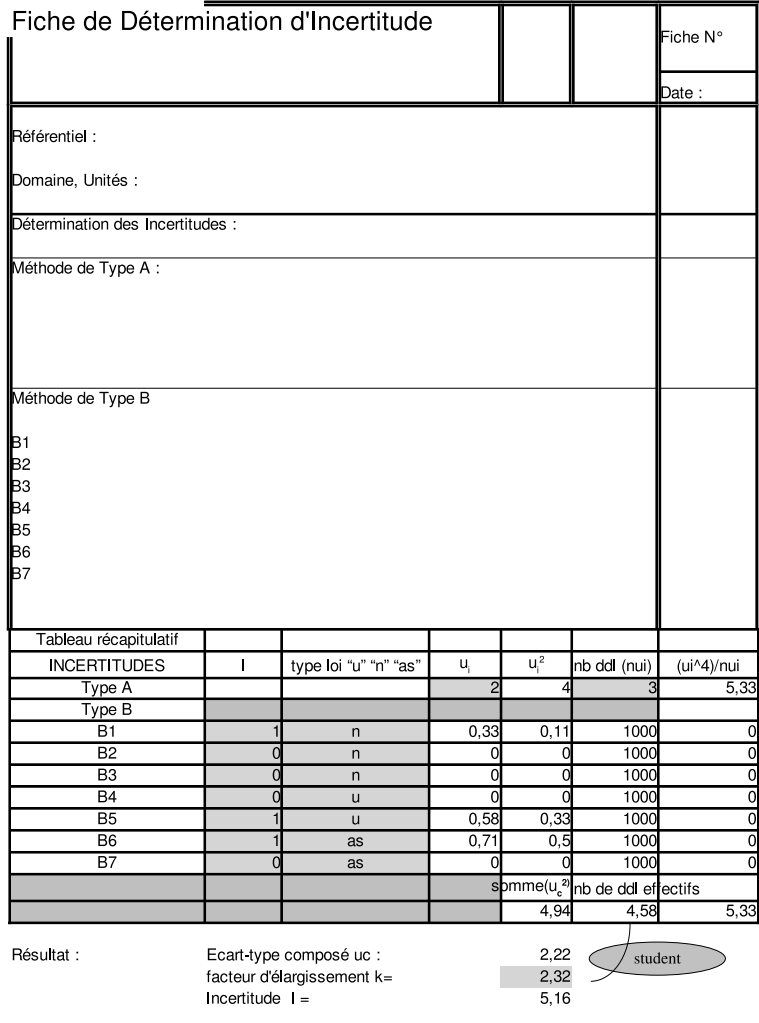

cases àcompléter/renseigner

Figure 2.31 – Exemple de fiche de calcul d'incertitude

### Annexe B : Termes métrologiques généraux

# **Annexe B**

# Termes métrologiques généraux

# **B.1** Origine des définitions

Les définitions des termes métrologiques généraux ayant rapport avec ce Guide et données ci-après proviennent du Vocabulaire international des termes généraux et fondamentaux de métrologie (en abrégé VIM), deuxième édition [6], publié par l'Organisation internationale de normalisation (ISO) au nom des sept organisations qui ont apporté leur soutien à sa mise au point et nommé les experts qui l'ont préparé : le Bureau international des poids et mesures (BIPM), la Commission électrotechnique internationale (CEI), la Fédération internationale de chimie clinique (FICC), l'ISO, l'Union internationale de chimie pure et appliquée (UICPA), l'Union internationale de physique pure et appliquée (UIPPA) et l'Organisation internationale de métrologie légale (OIML). Le VIM doit être la source consultée en priorité pour les définitions de termes qui ne seraient pas inclus ci-après dans cette annexe ou dans le texte du Guide.

NOTE - Certains termes et concepts statistiques fondamentaux sont donnés en annexe C, tandis que les termes "valeur vraie", "erreur" et "incertitude" sont développés de manière plus approfondie en annexe D.

#### **B.2** Définitions

Comme pour le chapitre 2, dans les définitions suivantes, l'utilisation de parenthèses autour de mots de certains termes signifie que ces mots peuvent être omis s'il n'y a pas d'ambiguïté à craindre.

Les termes en caractères gras dans certaines notes correspondent à des termes métrologiques complémentaires définis dans ces notes sous forme implicite ou explicite (voir la référence [6]).

B.2.1 grandeur (mesurable) [VIM 1.1] attribut d'un phénomène, d'un corps ou d'une substance. qui est susceptible d'être distingué qualitativement et déterminé quantitativement

#### **NOTES**

1 Le terme "grandeur" peut se rapporter à une grandeur dans un sens général [voir exemple a)] ou à une grandeur particulière [voir exemple b)].

#### **EXEMPLES**

a) grandeurs dans un sens général : longueur, temps, masse, température, résistance électrique, concentration en quantité de matière;

- b) grandeurs particulières
- longueur d'une tige donnée
- résistance électrique d'un échantillon donné de fil
- concentration en quantité de matière d'éthanol dans un échantillon donné de vin.

2 Les grandeurs qui peuvent être classées les unes par rapport aux autres en ordre croissant (ou décroissant) sont appelées grandeurs de même nature.

3 Les grandeurs de même nature peuvent être groupées ensemble en catégories de grandeurs, par exemple :

- travail, chaleur, énergie
	- épaisseur, circonférence, longueur d'onde.
- 4 Des symboles de grandeurs sont donnés dans l'ISO 31.

#### B.2.2 valeur (d'une grandeur) [VIM 1.18]

expression quantitative d'une grandeur particulière. généralement sous la forme d'une unité de mesure multipliée par un nombre

#### **EXEMPLES**

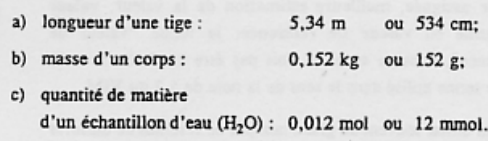

**NOTES** 

1 La valeur d'une grandeur peut être positive, négative ou nulle.

#### Annexe B : Termes métrologiques généraux

2 La valeur d'une grandeur peut être exprimée de plus d'une facon.

3 Les valeurs des grandeurs de dimension un sont généralement exprimées sous la forme de nombres.

4 Certaines grandeurs, pour lesquelles on ne sait pas définir leur rapport à une unité, peuvent être exprimées par référence à une échelle de repérage ou à un procédé de mesure spécifié ou aux deux.

B.2.3 valeur vraie (d'une grandeur) [VIM 1.19] valeur compatible avec la définition d'une grandeur particulière donnée

#### **NOTES**

1 C'est une valeur que l'on obtiendrait par un mesurage parfait.

2 Toute valeur vraie est par nature indéterminée.

3 L'article indéfini "une" plutôt que l'article défini "la" est utilisé en conjonction avec "valeur vraie" parce qu'il peut y avoir plusieurs valeurs correspondant à la définition d'une grandeur particulière donnée.

Commentaire du Guide : voir annexe D, en particulier D.3.5 qui expose la raison pour laquelle le terme "valeur vraie" n'est pas utilisé dans le présent Guide et pourquoi les termes "valeur vraie d'un mesurande" (ou d'une grandeur) et "valeur d'un mesurande" (ou d'une grandeur) sont considérés comme équivalents.

#### B.2.4 valeur conventionnellement vraie  $(d'$ une grandeur) [VIM 1.20]

valeur attribuée à une grandeur particulière et reconnue, parfois par convention, comme la représentant avec une incertitude appropriée pour un usage donné

#### **EXEMPLES**

a) en un lieu donné, la valeur attribuée à la grandeur réalisée par un étalon de référence peut être prise comme étant une valeur conventionnellement vraie;

b) valeur recommandée par CODATA (1986) pour la constante d'Avogadro,  $N_A$ : 6,022 136 7 × 10<sup>23</sup> mol<sup>-1</sup>. **NOTES** 

1 La valeur conventionnellement vraie est quelquefois appelée valeur assignée, meilleure estimation de la valeur, valeur convenue ou valeur de référence; le terme "valeur de référence", dans ce sens, ne doit pas être confondu avec le même terme utilisé dans le sens de la note de 5.7 du VIM.

2 On utilise souvent un grand nombre de résultats de mesures d'une grandeur pour établir une valeur conventionnellement vraie.

Commentaire du Guide : voir le commentaire du Guide pour B.2.3.

# B.2.5 mesurage [VIM 2.1]

ensemble d'opérations ayant pour but de déterminer une valeur d'une grandeur

NOTE - Le déroulement des opérations peut être automatique.

B.2.6 principe de mesure [VIM 2.3] base scientifique d'un mesurage

#### **EXEMPLES**

a) l'effet thermoélectrique utilisé pour le mesurage de la température;

b) l'effet Josephson utilisé pour le mesurage de la tension électrique:

c) l'effet Doppler utilisé pour le mesurage de la vitesse;

d) l'effet Raman utilisé pour le mesurage du nombre d'onde des vibrations moléculaires.

#### B.2.7 méthode de mesure [VIM 2.4]

succession logique des opérations, décrites d'une manière générique, mises en oeuvre lors de l'exécution de mesurages

NOTE - La méthode de mesure peut être qualifiée de diverses facons telles que :

- méthode de substitution
- méthode différentielle
- méthode de zéro.

#### B.2.8 mode opératoire (de mesure) [VIM 2.5]

ensemble des opérations, décrites d'une manière spécifique, mises en oeuvre lors de l'exécution de mesurages particuliers selon une méthode donnée

NOTE - Le mode opératoire est habituellement décrit dans un document qui est quelquefois appelé lui-même "mode opératoire" et qui donne assez de détails pour qu'un opérateur puisse effectuer un mesurage sans avoir besoin d'autres informations

# B.2.9 mesurande [VIM 2.6]

grandeur particulière soumise à mesurage

EXEMPLE - pression de vapeur d'un échantillon donné d'eau à 20 °C.

NOTE - La définition du mesurande peut nécessiter des indications relatives à des grandeurs telles que le temps, la température et la pression.

# Expression de l'incertitude : 1995 (F)

# B.2.10 grandeur d'influence [VIM 2.7]

grandeur qui n'est pas le mesurande mais qui a un effet sur le résultat du mesurage

#### **EXEMPLES**

a) température d'un micromètre lors de la mesure d'une longueur:

b) fréquence lors de la mesure de l'amplitude d'une tension électrique alternative;

c) concentration en bilirubine lors de la mesure de la concentration en hémoglobine dans un échantillon de plasma sanguin humain.

Commentaire du Guide : la définition de la grandeur d'influence doit se comprendre comme incluant les valeurs associées aux étalons, aux matériaux de référence, et aux données de référence, valeurs dont peut dépendre le résultat d'un mesurage, aussi bien que les phénomènes tels que les fluctuations à court terme de l'instrument de mesure et les grandeurs telles que la température ambiante, la pression atmosphérique et l'humidité.

# B.2.11 résultat d'un mesurage [VIM 3.1] valeur attribuée à un mesurande, obtenue par mesurage

#### **NOTES**

1 Lorsqu'on donne un résultat, on indiquera clairement si l'on se réfère :

- à l'indication
- au résultat brut
- au résultat corrigé

et si cela comporte une moyenne obtenue à partir de plusieurs valeurs.

2 Une expression complète du résultat d'un mesurage comprend des informations sur l'incertitude de mesure.

#### B.2.12 résultat brut [VIM 3.3]

résultat d'un mesurage avant correction de l'erreur systématique

B.2.13 résultat corrigé [VIM 3.4]

résultat d'un mesurage après correction de l'erreur systématique

B.2.14 exactitude de mesure [VIM 3.5] étroitesse de l'accord entre le résultat d'un mesurage et une valeur vraie du mesurande

#### **NOTES**

1 Le concept d' "exactitude" est qualitatif.

2 Le terme "précision" ne doit pas être utilisé pour "exactitude".

Commentaire du Guide : voir le commentaire du Guide pour B.2.3.

#### B.2.15 répétabilité (des résultats de mesurage) [VIM 3.61

étroitesse de l'accord entre les résultats des mesurages successifs du même mesurande, mesurages effectués dans la totalité des mêmes conditions de mesure

**NOTES** 

1 Ces conditions sont appelées conditions de répétabilité.

2 Les conditions de répétabilité comprennent :

- même mode opératoire
- même observateur
- même instrument de mesure utilisé dans les mêmes conditions
- même lieu
- répétition durant une courte période de temps.

3 La répétabilité peut s'exprimer quantitativement à l'aide des caractéristiques de dispersion des résultats.

## B.2.16 reproductibilité (des résultats de mesurage) [VIM 3.7]

étroitesse de l'accord entre les résultats des mesurages du même mesurande, mesurages effectués en faisant varier les conditions de mesure

#### **NOTES**

1 Pour qu'une expression de la reproductibilité soit valable, il est nécessaire de spécifier les conditions que l'on fait varier.

2. Les conditions que l'on fait varier peuvent comprendre :

- principe de mesure
- méthode de mesure
- observateur
- instrument de mesure
- étalon de référence
- lieu
- conditions d'utilisation
- temps.

3 La reproductibilité peut s'exprimer quantitativement à l'aide des caractéristiques de dispersion des résultats.

4 Les résultats considérés ici sont habituellement les résultats corrigés.

# B.2.17 écart-type expérimental [VIM 3.8]

pour une série de n mesurages du même mesurande, grandeur  $s(q_k)$  caractérisant la dispersion des résultats, donnée par la formule :

$$
s(q_k) = \sqrt{\frac{\sum_{k=1}^{n} (q_k - \bar{q})^2}{n-1}}
$$

 $q_k$  étant le résultat du kième mesurage et  $\bar{q}$  la moyenne  $x$ rithmétique des  $n$  résultats considérés.

#### **NOTES**

1 En considérant la série de  $n$  valeurs comme échantillon d'une loi de probabilité,  $\overline{q}$  est un estimateur sans biais de la moyenne  $\mu_a$  et  $s^2(q_k)$  est un estimateur sans biais de la variance  $\sigma^2$  de cette loi.

2 L'expression  $s(q_k)/\sqrt{n}$  est une estimation de l'écart-type de la loi de  $\bar{q}$  et est appelée écart-type expérimental de la movenne.

3 L'écart-type expérimental de la moyenne est parfois appelé à tort erreur de la moyenne.

Commentaire du Guide : certains symboles utilisés dans le VIM ont été changés pour être cohérent avec les notations utilisées en 4.2 de ce Guide.

Commentaire du Guide pour la version française : le VIM emploie le terme "distribution" dans les notes 1 et 2. En matière de probabilité, le terme "loi" est plus correct.

#### B.2.18 incertitude (de mesure) [VIM 3.9]

paramètre, associé au résultat d'un mesurage, qui caractérise la dispersion des valeurs qui pourraient raisonnablement être attribuées au mesurande

#### **NOTES**

1 Le paramètre peut être, par exemple, un écart-type (ou un multiple de celui-ci) ou la demi-largeur d'un intervalle de niveau de confiance déterminé.

2 L'incertitude de mesure comprend, en général, plusieurs composantes. Certaines peuvent être évaluées à partir de la distribution statistique des résultats de séries de mesurages et peuvent être caractérisées par des écarts-types expérimentaux. Les autres composantes, qui peuvent aussi être caractérisées par des écarts-types, sont évaluées en admettant des lois de probabilité, d'après l'expérience acquise ou d'après d'autres informations.

3 Il est entendu que le résultat du mesurage est la meilleure estimation de la valeur du mesurande, et que toutes les composantes de l'incertitude, y compris celles qui proviennent d'effets systématiques, telles que les composantes associées aux corrections et aux étalons de référence, contribuent à la dispersion.

Commentaire du Guide : il est signalé dans le VIM que

### Expression de l'incertitude : 1995 (F)

cette définition et les notes sont identiques à celles de ce Guide (voir 2.2.3).

Commentaire du Guide pour la version française : en note 2, le VIM emploie le terme "distribution de probabilité". Le terme "loi de probabilité" est plus correct.

B.2.19 erreur (de mesure) [VIM 3.10]

résultat d'un mesurage moins une valeur vraie du mesurande

#### **NOTES**

1 Etant donné qu'une valeur vraie ne peut pas être déterminée, dans la pratique on utilise une valeur conventionnellement vraie (voir VIM 1.19 [B.2.3] et 1.20 [B.2.4]).

2 Lorsqu'il est nécessaire de faire la distinction entre "l'erreur" et "l'erreur relative", la première est parfois appelée "erreur absolue de mesure". Il ne faut pas confondre avec la valeur absolue de l'erreur, qui est le module de l'erreur.

Commentaire du Guide : si le résultat d'un mesurage dépend des valeurs de grandeurs autres que le mesurande, les erreurs des valeurs mesurées de ces grandeurs contribuent à l'erreur sur le résultat du mesurage. Voir aussi le commentaire du Guide pour B.2.22 et B.2.3.

#### B.2.20 erreur relative [VIM 3.12]

rapport de l'erreur de mesure à une valeur vraie du mesurande

NOTE - Etant donné qu'une valeur vraie ne peut pas être déterminée, dans la pratique on utilise une valeur conventionnellement vraie (voir VIM 1.19 [B.2.3] et 1.20  $[B.2.4]$ .

Commentaire du Guide : voir le commentaire du Guide pour B.2.3.

#### erreur aléatoire [VIM 3.13] **B.2.21**

résultat d'un mesurage moins la moyenne d'un nombre infini de mesurages du même mesurande, effectués dans les conditions de répétabilité

#### **NOTES**

1 L'erreur aléatoire est égale à l'erreur moins l'erreur systématique.

2 Comme on ne peut faire qu'un nombre fini de mesurages, il est seulement possible de déterminer une estimation de l'erreur aléatoire.

Commentaire du Guide : voir aussi le commentaire du Guide pour B.2.22.

# Expression de l'incertitude : 1995 (F)

# Annexe B : Termes métrologiques généraux

B.2.22 erreur systématique [VIM 3.14] moyenne qui résulterait d'un nombre infini de mesurages du même mesurande, effectués dans les conditions de répétabilité, moins une valeur vraie du mesurande

#### **NOTES**

1 L'erreur systématique est égale à l'erreur moins l'erreur aléatoire.

2 Comme la valeur vraie, l'erreur systématique et ses causes ne peuvent pas être connues complètement.

3 Pour un instrument de mesure, voir "erreur de justesse" (VIM 5.25).

Commentaire du Guide: l'erreur sur le résultat d'un mesurage (voir B.2.19) peut souvent être considérée comme provenant d'un certain nombre d'effets systématiques et aléatoires qui contribuent aux composantes individuelles de l'erreur sur le résultat. Voir

aussi les commentaires du Guide pour B.2.19 et B.2.3.

#### B.2.23 correction [VIM 3.15]

valeur ajoutée algébriquement au résultat brut d'un mesurage pour compenser une erreur systématique

#### **NOTES**

1 La correction est égale à l'opposé de l'erreur systématique estimée.

2 Puisque l'erreur systématique ne peut pas être connue parfaitement, la compensation ne peut pas être complète.

# B.2.24 facteur de correction [VIM 3.16]

facteur numérique par lequel on multiplie le résultat brut d'un mesurage pour compenser une erreur systématique

NOTE - Puisque l'erreur systématique ne peut pas être connue parfaitement, la compensation ne peut pas être complète.